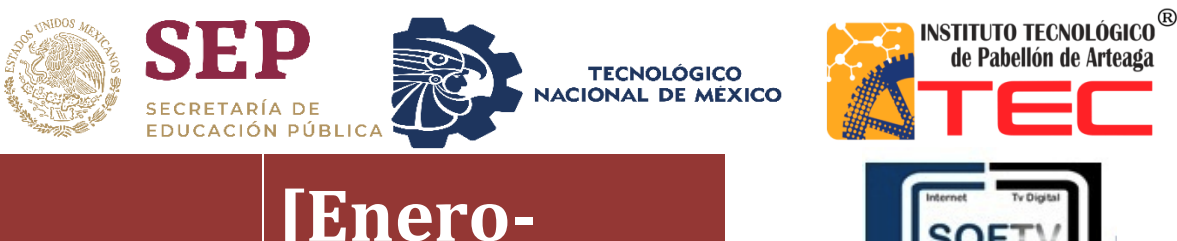

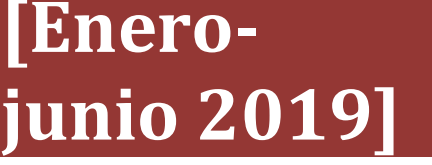

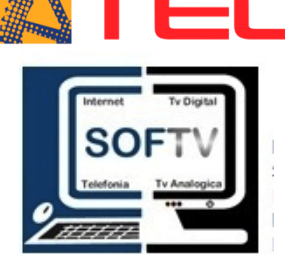

**Juan Ignacio Ornelas Carreón** 

# **REPORTE FINAL PARA ACREDITAR RESIDENCIA PROFESIONAL DE LA CARRERA DE TECNOLOGÍAS DE LA INFORMACIÓN Y COMUNICACIONES**

## **IMPLEMENTACIÓN DE UNA OFICINA DE ADMINISTRACIÓN DE PROYECTOS**

Sistemas Administrativos Para T.V. Restringida S. DE R.L.M.I. DE C.V

ING. Edgar García Poblano M.A.T.I. Jorge Norberto Mondragón Reyes

07/junio/2019

## <span id="page-1-0"></span>**CAPITULO 1: PRELIMINARES**

## <span id="page-1-1"></span>*1. Agradecimientos*

Quiero agradecer a cada una de las personas que me acompañaron a lo largo de estos años a mi familia, amigos y compañeros, muy en especial a mis amigos, que nunca me dejaron solo que siempre me daban un consejo unas palabras de aliento para no rendirme y seguir adelante, infinitas gracias; A mis padres por haberme inculcado los valores que me formaron como una persona de bien, que siempre me apoyan en cada paso que doy mil gracias por que este logro también es suyo papas.

De igual manera a mi abuelita, a ella que le hice la promesa que terminaría mi carrera, que aunque no esté presente, desde el cielo sé que se siente orgulloso de mi, este logro también es por ti.

Quiero agradecer también a los profesores del ITPA, Jorge Norberto Mondragón Reyes, Renato Eduardo Reyes Gonzales, José de Jesús Pérez limón, Rafael Preciado Gutiérrez, por el excelente tarto y apoyo que me brindaron y por las lecciones aprendidas gracias.

## <span id="page-2-0"></span>*2. Resumen*

Este reporte es conformado principalmente en una investigación acerca de la PMO (oficina de administración de proyectos), que nos sirvió para tener un mejor control con los proyectos que llegan a la empresa Softv. La cual solucionara los problemas que se presentaban anteriormente como, tiempo, organización, riesgos entre otros.

Para llevar a cabo la PMO (oficina de administración de proyectos) se usaron 3 fases que son la planificación ejecución y monitoreo y control, en la cual para poder realizarlas se usó el PMBOK que es un libro de implementación de técnicas y herramientas donde se identifican 49 procesos de los cuales se usaron 27 para elaborar formatos, los cuales se llenan con información del proyecto para tener mejor control y se lleve al éxito todos los proyectos.

## <span id="page-3-0"></span>3. Índice

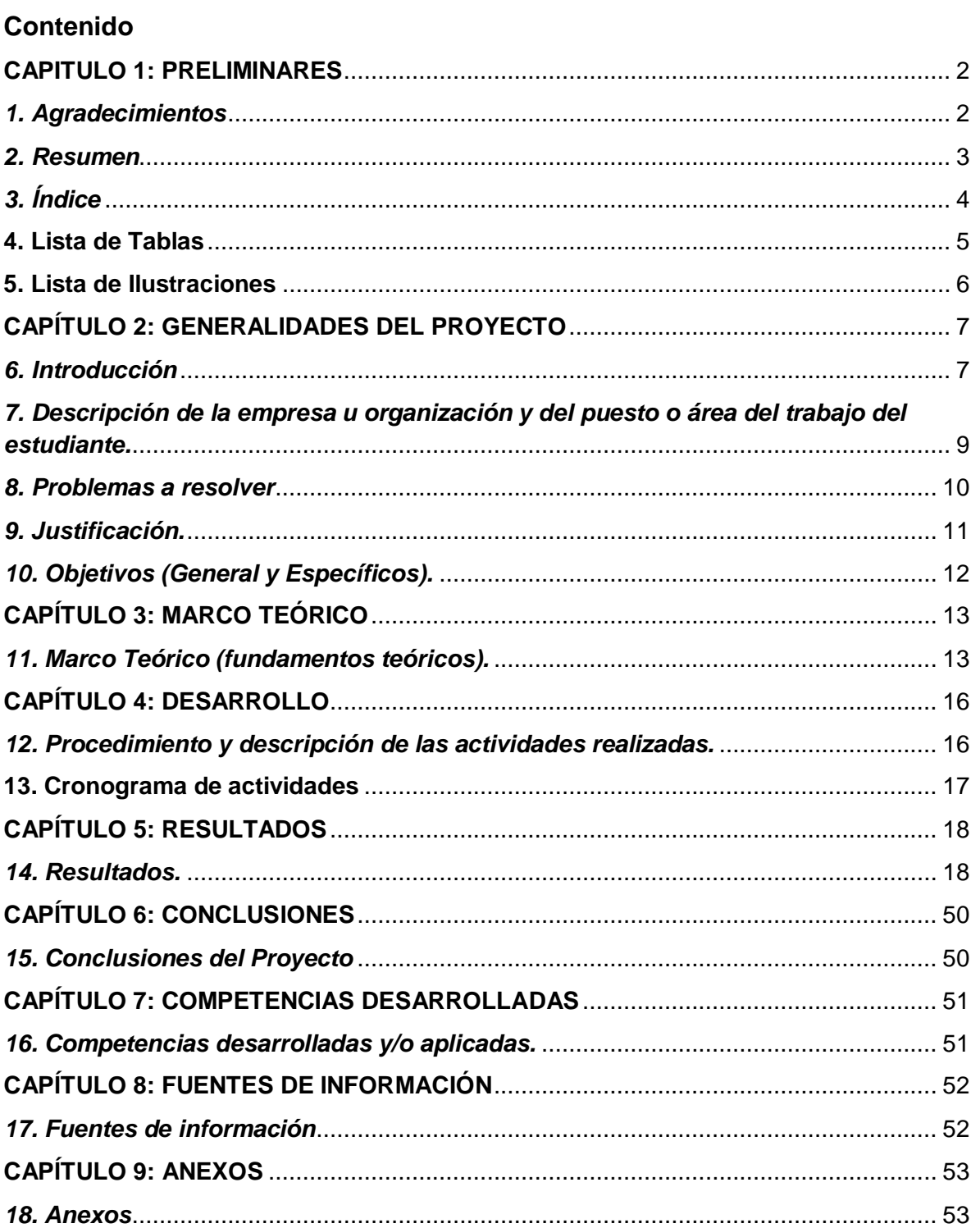

## <span id="page-4-0"></span>**4. Lista de Tablas**

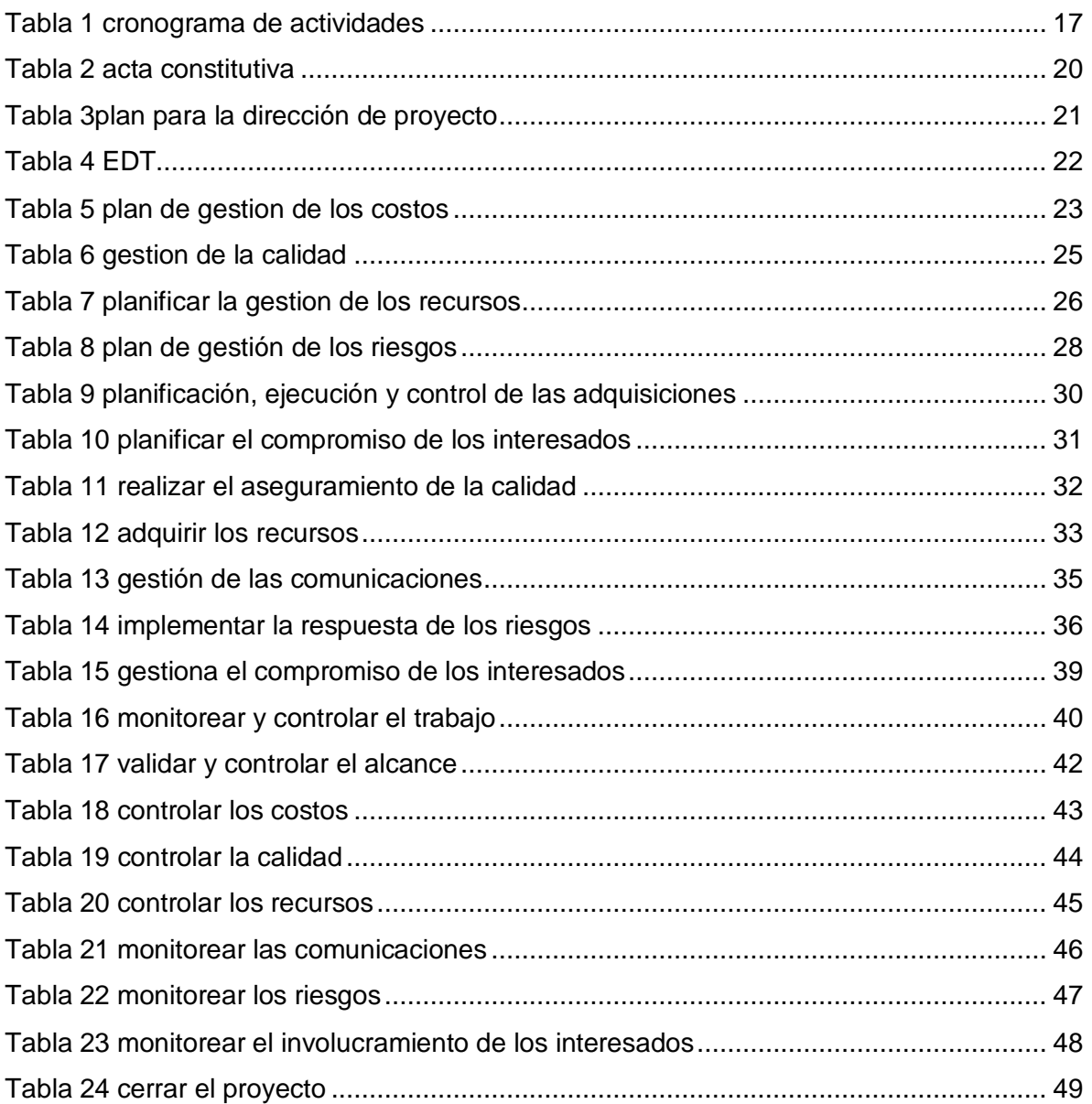

## <span id="page-5-0"></span>5. Lista de Ilustraciones

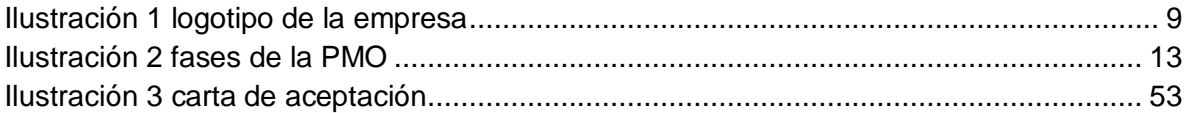

## <span id="page-6-0"></span>**CAPÍTULO 2: GENERALIDADES DEL PROYECTO**

#### <span id="page-6-1"></span>*6. Introducción*

Actualmente en algunas de las organizaciones o empresas a la hora de llevar a cabo un proyecto no se cuenta con una oficina de administración de proyectos, lo cual implica una mala organización para que este se pueda llevar a cabo de la mejor manera.

La PMO (oficina de administración de proyectos) es la evolución sensata de una política de Dirección de Proyectos en una organización, que tiene como finalidad dirigir, gestionar y controlar las interdependencias entre los Proyectos que están bajo su competencia. En esa labor de homogeneizar los Proyectos se comparten, metodologías, herramientas, técnicas, etc.

Este proyecto tiene como finalidad llevar a cabo la implementación de una oficina de administración de proyectos, teniendo como primer paso el análisis de viabilidad del proyecto para comprobar si la empresa debe o no embarcarse en dicho proyecto, pues en ciertas ocasiones la empresa puede tener más problemas que beneficios a la hora de realizar un proyecto. Al igual que es necesario tener una planificación detallada del trabajo a realizar lo cual es necesario de definir con el máximo detalle posible las tareas a realizar y los recursos necesarios para llevar a buen término el proyecto. Una vez cumpliendo con lo anterior se llevara a cabo la ejecución del proyecto, en el cual se establecerá el entorno de trabajo, así mismo también se llevara una asignación de las tareas planificadas a los recursos disponibles, una ejecución de las tareas planificadas y por ultimo una gestión de las peticiones de cambio. Después se deberá llevar un seguimiento y control del trabajo. Por último se tendrá lo que es el cierre del proyecto que se refiere a la implementación o puesta en marcha del proyecto, consiste en poner en práctica la planificación llevada a cabo previamente.

Este proyecto conllevo varias etapas las cuales fueron: Análisis del proyecto a llevar a cabo.

Planificación, en donde se desarrolla el acta constitutiva.

Ejecución en donde se define el tipo de estructura o método a utilizar.

Monitoreo y control, donde se está en constate revisiones para que el proyecto valla acorde con lo planificado.

Cierre del proyecto.

<span id="page-8-0"></span>*7. Descripción de la empresa u organización y del puesto o área del trabajo del estudiante.*

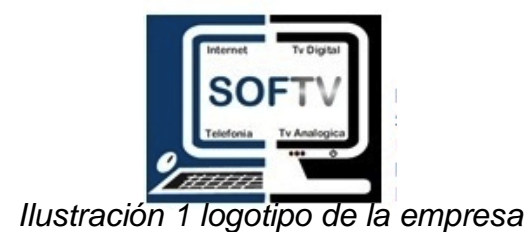

<span id="page-8-1"></span>Nombre o razón social: Sistemas Administrativos Para T.V. Restringida S. DE R.L.M.I. DE C.V

Dirección: Privada trojes de buena vista #117 fraccionamiento Trojes de oriente Aguascalientes, Ags.

Empresa dedicada al desarrollo de software para compañías de telecomunicaciones. Actualmente brinda servicios y soporte a más de cincuenta empresas y distribuidores alrededor de la república mexicana, así como también en Bolivia

Área de trabajo: Departamento de desarrollo de software

## <span id="page-9-0"></span>*8. Problemas a resolver*

•El principal de los problemas que se encontró en la empresa Softv y se busca resolver, es que no se cuenta con una buena administración de proyectos, cada proyecto que llega a la empresa no tiene una buena planeación.

•De igual manera se encontró que la empresa cuenta con varios proyectos en puerta, que realmente no se sabe si se puedan llevar en el tiempo establecido por el cliente, debido a que no cuentan con los posibles riesgos que puedan surgir al momento de implementarlos.

## <span id="page-10-0"></span>*9. Justificación.*

Para poder resolver todos los problemas que se mencionaron anteriormente se realizó la implementación de una oficina de administración de proyectos (PMO) que permitirá tener una buena organización dentro de la empresa que es de suma importancia para poder llevar a cabo proyectos.

A raíz de dicha necesidad este proyecto se justifica desde los procesos que deben ser mejorados, en términos de organización de proyectos, realizados debido a la necesidad de la empresa ya que se percibe una necesidad real

Teniendo como resultado proyectos terminados a tiempo, con menor costo y con una mejor calidad.

## <span id="page-11-0"></span>*10. Objetivos (General y Específicos).*

## **Objetivo general**

Implementar la creación de la oficina de proyectos (PMO) para llevar a cabo la administración de proyectos, con una duración determinada y un fin concreto, compuesto por diferentes actividades al igual de distintas tareas. Todo proyecto es necesario ser dirigido por un director de proyectos.

Implementar los estándares que PMI nos ofrece para tener éxito en la administración de proyecto.

## **Objetivos específicos**

- Genera una estructura tradicional orientada a procesos
- Descubrir y eliminar defectos o fallas de las organizaciones.
- Reflejar los cambios organizativos.
- Eficiencia en la entrega de proyectos
- Realizar un documento histórico el cual nos ayude a agilizar los proyectos
- Generar a la empresa una mejor ventaja competitiva
- Aumentar la calidad de las empresas.
- Aumentar la calidad de los proyectos que se generen

## <span id="page-12-0"></span>**CAPÍTULO 3: MARCO TEÓRICO**

## <span id="page-12-1"></span>*11. Marco Teórico (fundamentos teóricos).*

PMO: Es una entidad en la organización que tiene varias responsabilidades con relación a la dirección centralizada y coordinada de aquellos proyectos que se encuentran bajo su jurisdicción. Además, de ser el gestor de la documentación, las guías y las métricas asociadas a estos procesos.

La PMO tiene 5 fases las cuales se muestran a continuación.

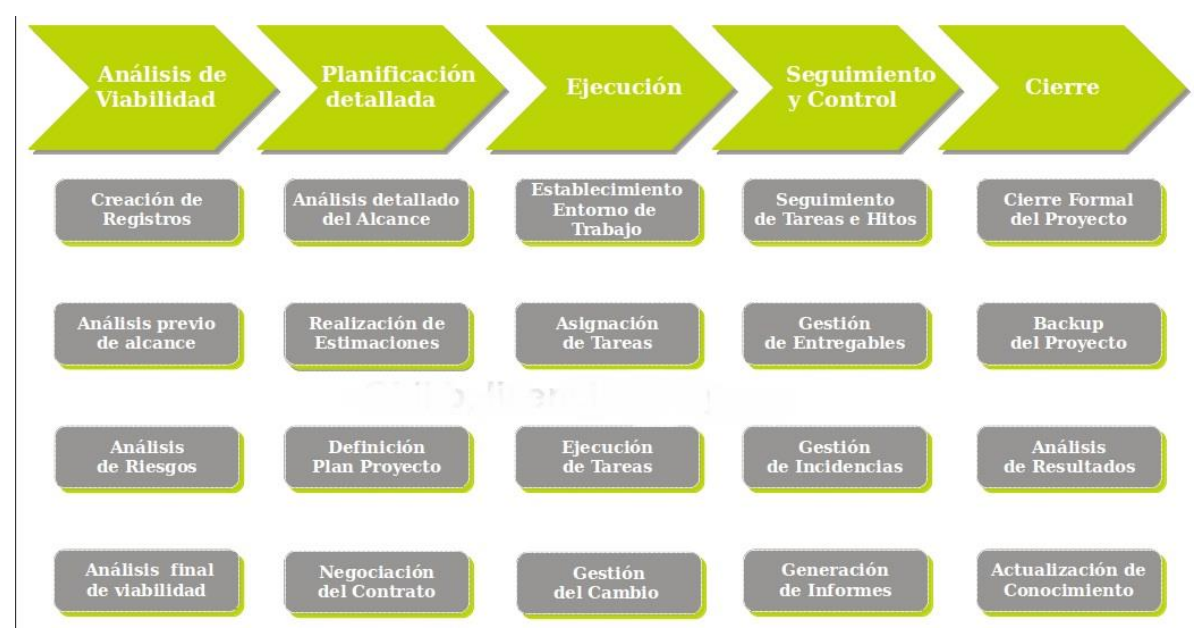

*Ilustración 2 fases de la PMO*

<span id="page-12-2"></span>Para qué se implementa:

Una PMO se implementa para apoyar en proyectos grandes, complejos o un programa de proyectos.

Apoyar la gestión de la cartera de proyectos de un departamento o unidad de negocio.

Brindar un enfoque amplio y empresarial para la selección y gestión de proyectos.

Las dos principales razones para el establecimiento de una PMO: mejorar las tasas de éxito del proyecto, e implementación de prácticas estándar. Además, implementar una oficina:

\*crea una supervisión y control eficaz de los proyectos, \*minimiza los proyectos fallidos y promueve un mayor éxito de los mismos, \*mantiene a la administración mejor informadas.

El Project Management Institute (PMI) es una de las asociaciones profesionales de miembros más grandes del mundo que cuenta con medio millón de miembros e individuos titulares de sus certificaciones en 180 países. Es una organización sin fines de lucro que avanza la profesión de la dirección de proyectos a través de estándares y certificaciones reconocidas mundialmente, a través de comunidades de colaboración, de un extenso programa de investigación y de oportunidades de desarrollo profesional.

El [PMI ofrece una serie de certificaciones](https://americalatina.pmi.org/latam/CertificationsAndCredentials.aspx) que reconocen el conocimiento y la competencia, incluyendo la certificación del Profesional en Dirección de Proyectos (PMP) que cuenta con más de 370.000 titulares alrededor del mundo. Los salarios y las oportunidades de desarrollo profesional de los individuos titulares de nuestras certificaciones demuestran que los empleadores reconocen el valor que entregan los profesionales capacitados.

(PMI, s.f.)

La guía del PMBOK es un instrumento desarrollado por el Project Management Institute (o PMI), que establece un criterio de buenas prácticas relacionadas con la gestión, la administración y la [dirección de proyectos](https://www.eae.es/full-time/master-project-management/presentacion?status=nomenu&c=IB0001M0001&_ga=2.161985524.913408999.1556013931-821491847.1535972219) mediante la implementación de técnicas y herramientas que permiten identificar un conjunto de 47 procesos, distribuidos a su turno en 5 macroprocesos generales.

14

La guía PMBOK identifica 5 macroprocesos en los que se incluyen los 47 procesos estándares que intervienen en cualquier proyecto:

Inicio: conformado por 2 procesos menores, cuyo fin es definir un nuevo proyecto o una nueva fase de ejecución del mismo, y obtener la autorización necesaria para llevarlo a cabo.

[Planificación:](https://retos-operaciones-logistica.eae.es/errores-comunes-en-la-planificacion-de-procesos-que-aun-puedes-evitar/) este macroproceso incluye 24 procesos destinados a la concreción y el establecimiento de objetivos, y al diseño de las estrategias más adecuadas para lograr su consecución.

Ejecución: incluye 8 procesos implicados en el correcto desempeño, acorde a la estrategia adoptada, de las actividades definidas en el proyecto para la consecución de los fines establecidos.

Control y monitorización: once procesos se inscriben en este macroproceso, todos ellos relacionados con la supervisión y la evaluación del desempeño del proyecto.

Cierre: último macroproceso, formado por dos procesos menores, que cierra el proyecto en su totalidad o alguna fase del mismo refiriendo el grado de aceptación y la satisfacción con el resultado obtenido.

(EAE Business School , 2017)

(guia del PMBOK, 2017)

(THE PMI GUIDE TO BUSINES ANALISYS , 2017)

## <span id="page-15-0"></span>**CAPÍTULO 4: DESARROLLO**

## <span id="page-15-1"></span>*12. Procedimiento y descripción de las actividades realizadas.*

Investigación del PMBOK es un método desarrollado por el Project management institute (PMI) que establece un criterio de buenas prácticas relacionadas con la gestión, la administración y la dirección de proyectos mediante la implementación de técnicas y herramientas que permiten identificar un conjunto de 49 procesos, distribuidos a su turno en 5 macro procesos generales que son: inicio, planificación, ejecución, monitoreo y control y cierre.

Después se realizaron los 27 de los 49 formatos que nos marca el PMBOK. Una vez que se realizaron las investigaciones y la elaboración de los formatos se llevó a cabo la ejecución de la PMO (Oficina de Administración de Proyectos) que tuvo 5 fases.

•FASE 1 INICIO: principalmente se tiene la investigación de la PMO.

•FASE 2 PLANEACION: La fase de planificación está organizada alrededor de preguntar y responder: "qué, por qué, cómo, quién, y cuándo". Las respuestas a estas preguntas constituyen la información más importante que se incluye en el acta de la PMO. La fase inicial del plan no puede darse por terminada hasta haber completado el documento de la PMO y confirmado que haya sido adoptada por los interesados y los clientes identificados en el proceso de planeación

FASE 3 EJECUCION: Este paso define la metodología y los estándares clave. Incluye las metodologías para la ejecución de proyectos que la PMO soportará a través de capacitación, entrenamiento, orientación, herramientas y formatos

Dirigir y gestionar el trabajo del proyecto.

Realizar el argumento de calidad.

Adquirir los recursos.

Gestionar las comunicaciones.

Implementar la respuesta de los riesgos.

FASE 4 : Elaboración de los formatos.

FASE 5 CIERRE DEL PROYECTO: en la fase de cierre del proyecto se llevó a cabo la finalización de los formatos.

## <span id="page-16-0"></span>**13. Cronograma de actividades**

<span id="page-16-1"></span>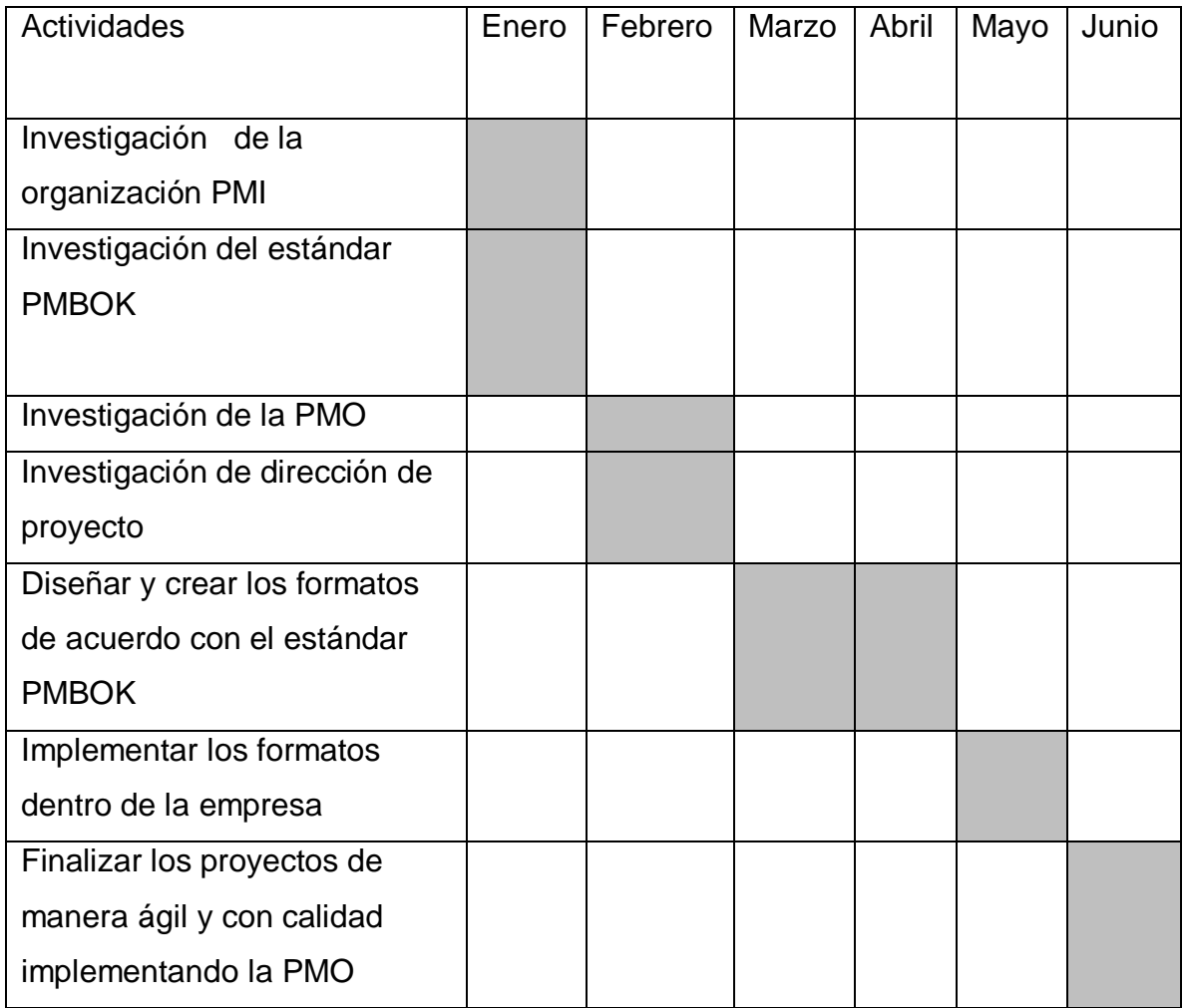

*Tabla 1 cronograma de actividades*

## <span id="page-17-0"></span>**CAPÍTULO 5: RESULTADOS**

## <span id="page-17-1"></span>*14. Resultados.*

## **Fase 1: inicio**

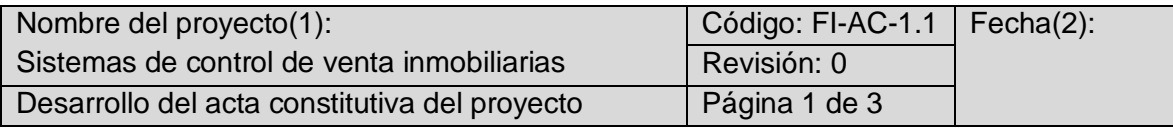

El principal objetivo del acta constitutiva del proyecto es que formaliza el inicio del proyecto y establecer el nivel de autoridad que tendrá el director a lo largo del ciclo de vida del proyecto.

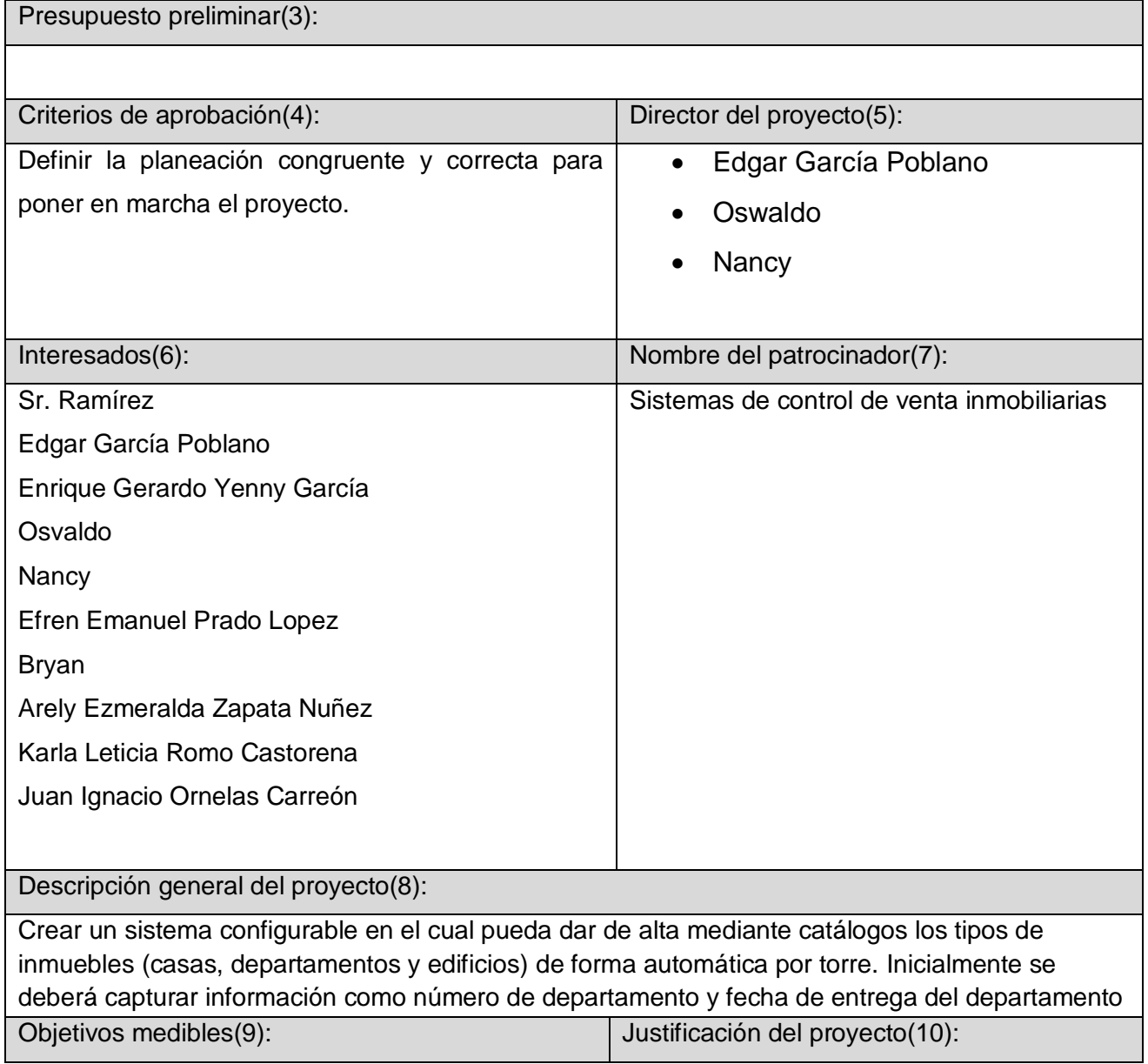

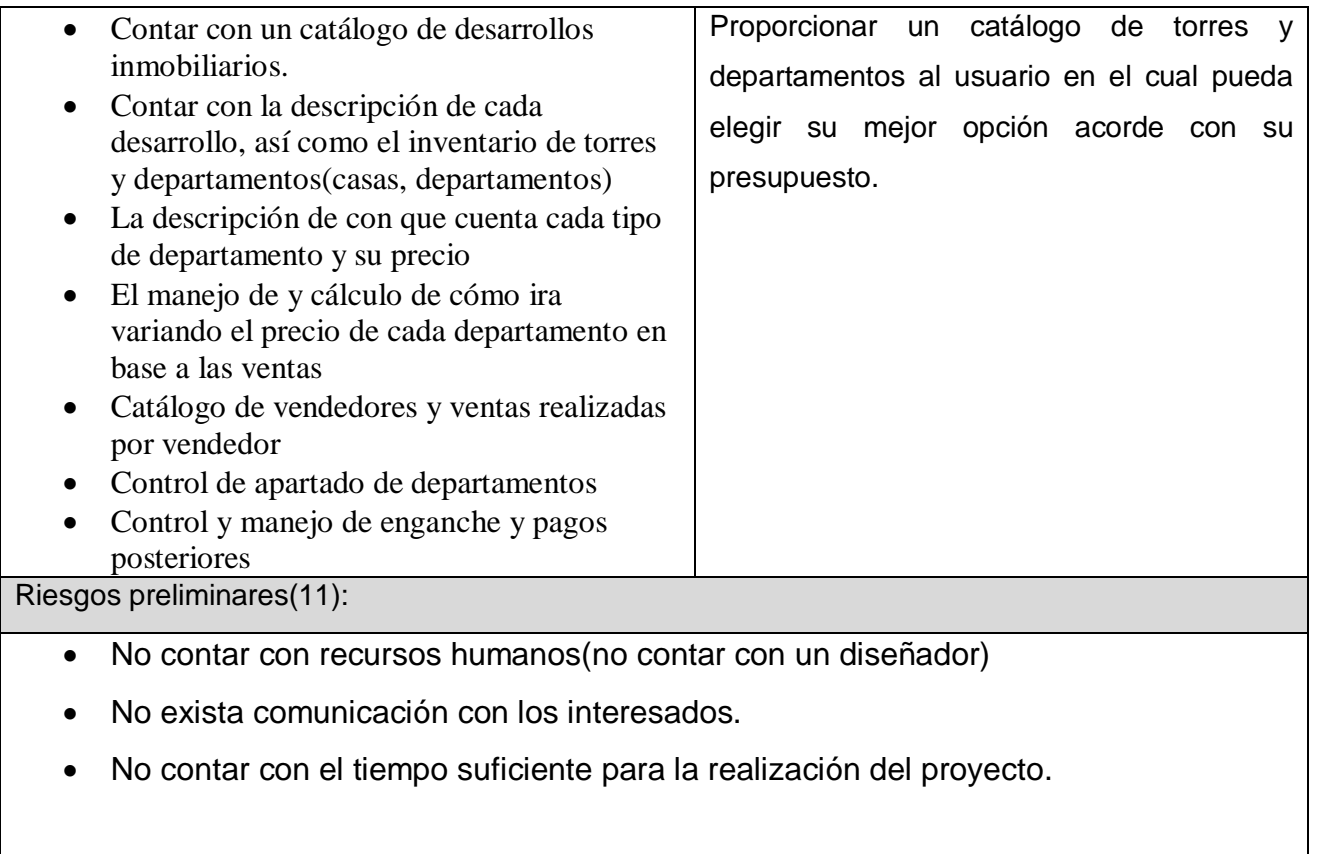

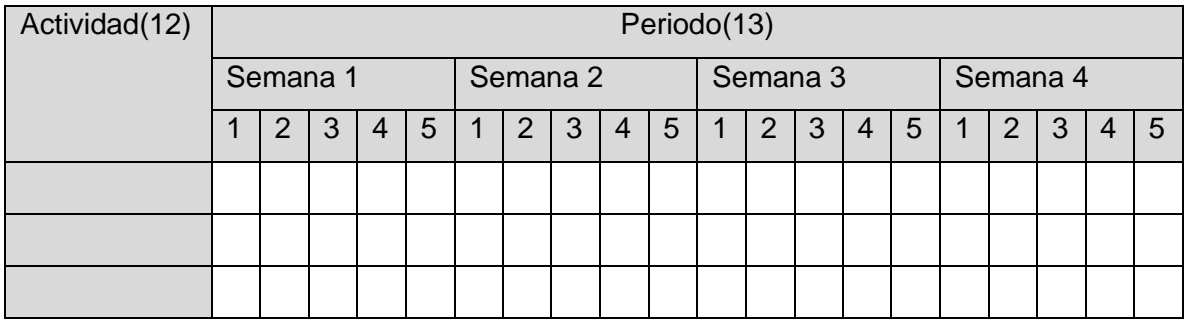

Realizo(14) Reviso(15) Reviso(15) Reviso(15) Realizo(16)

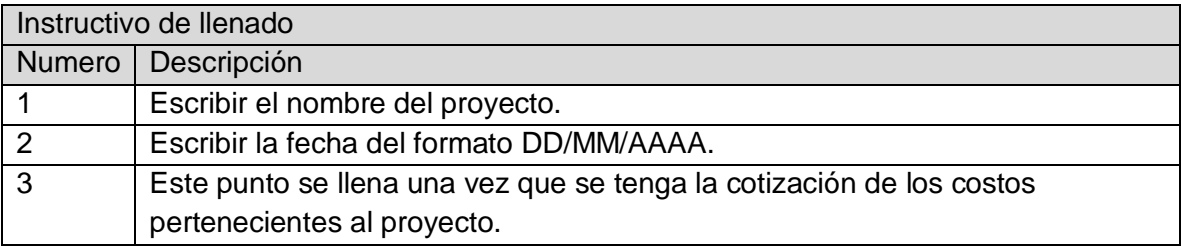

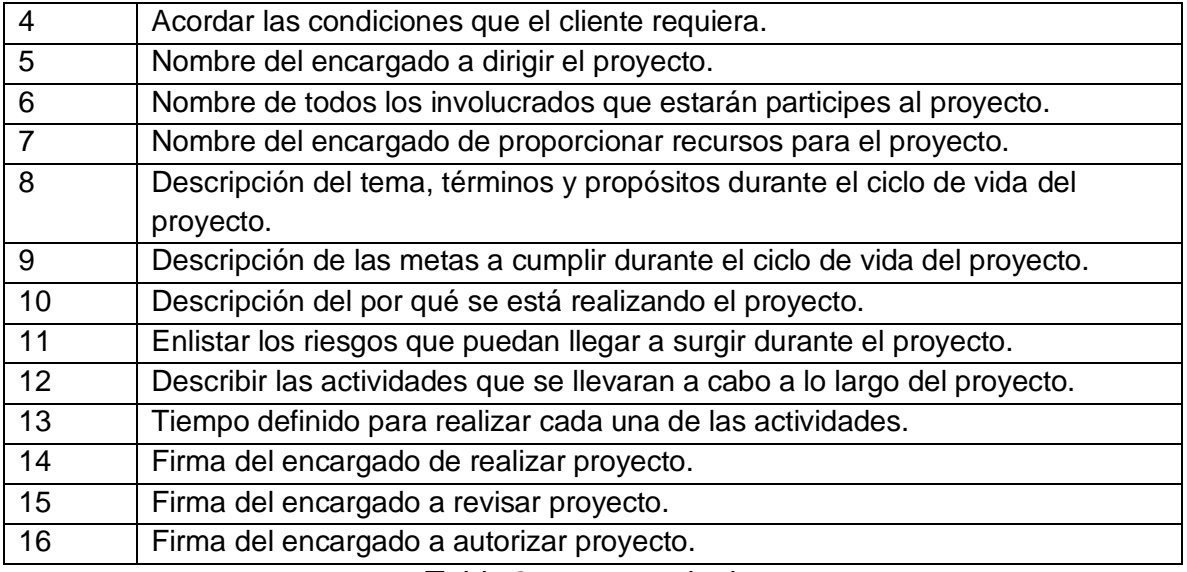

*Tabla 2 acta constitutiva*

#### <span id="page-19-0"></span>**2. Planificación.**

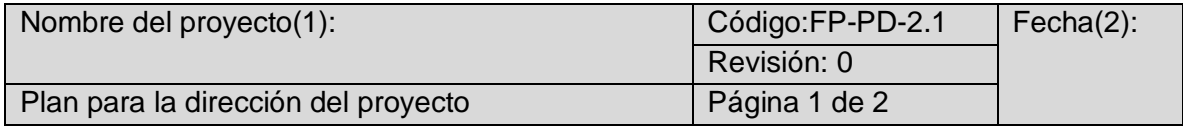

Conjunto de documentos que se utilizan para dirigir la ejecución el monitoreo, control y cierre del proyecto deben ser formalmente aprobados.

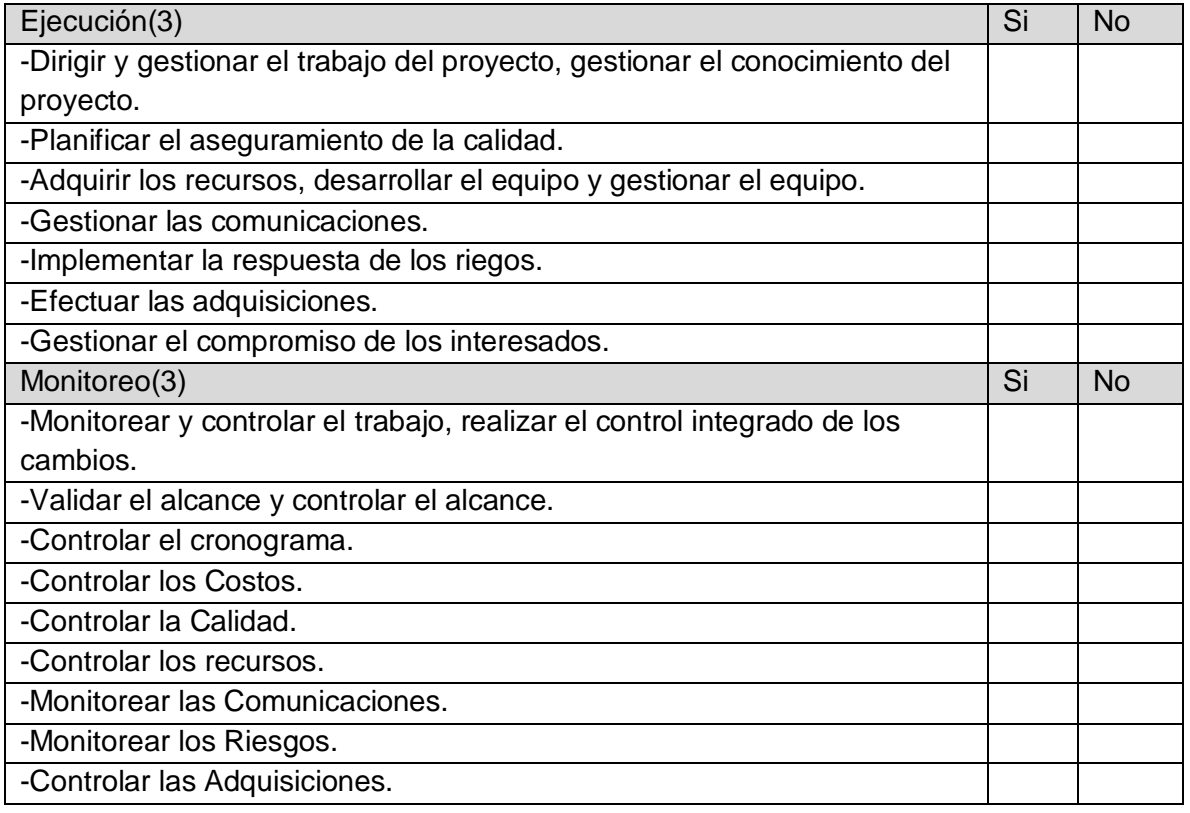

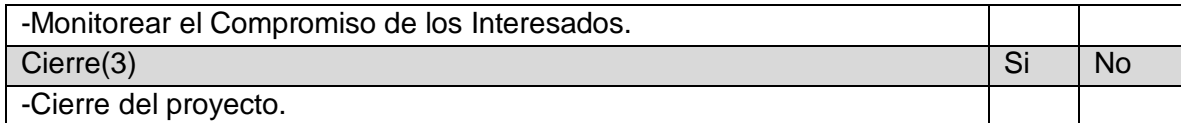

Realizo(4) Reviso(5) Reviso(5) Autorizo(6)

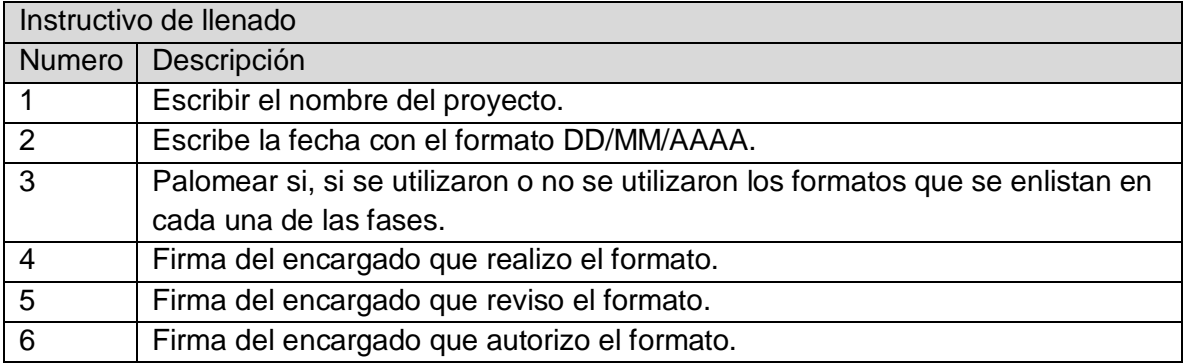

*Tabla 3plan para la dirección de proyecto*

<span id="page-20-0"></span>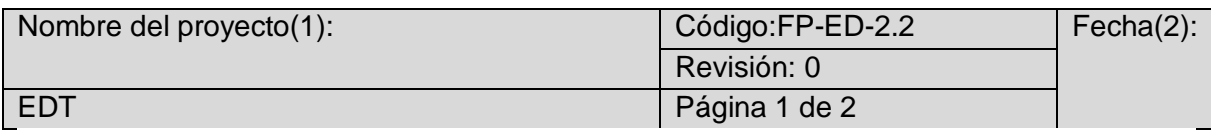

Es el proceso de subdividir los entregables del proyecto y del equipo del proyecto en componentes más pequeños y fácil de manejar.

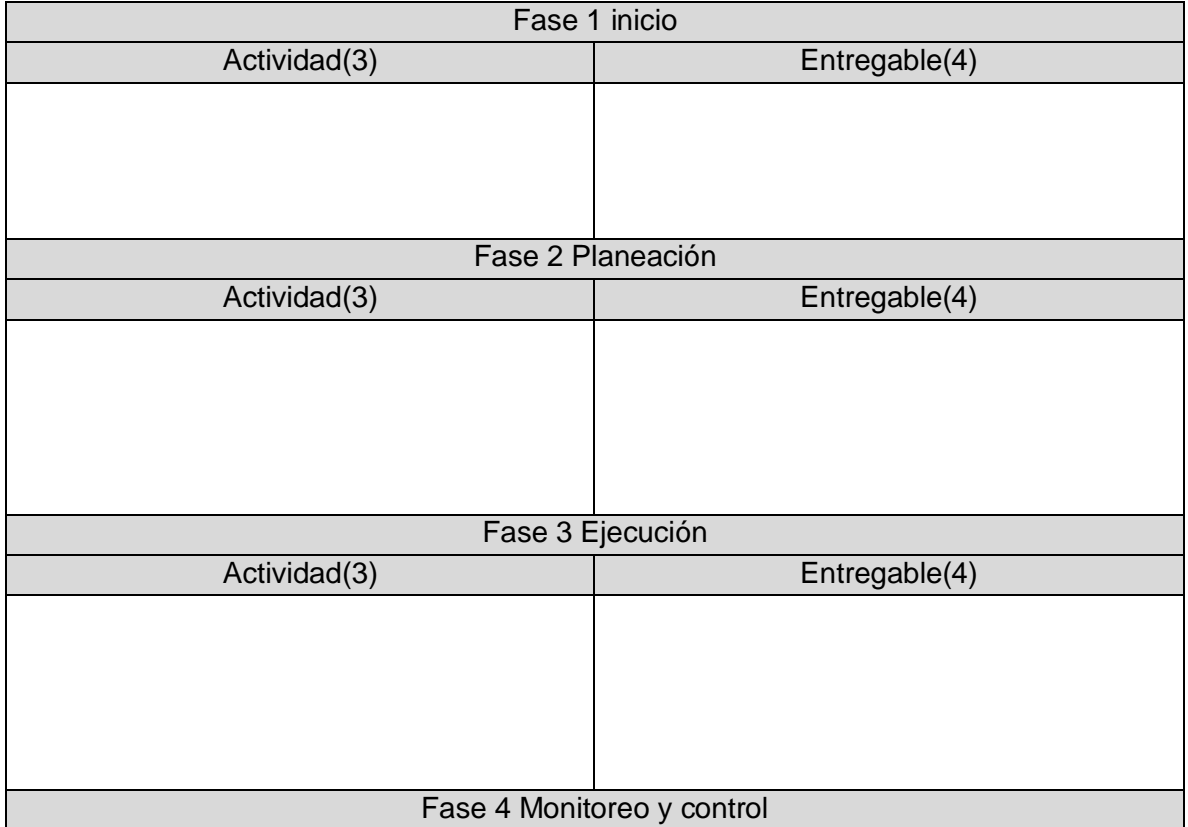

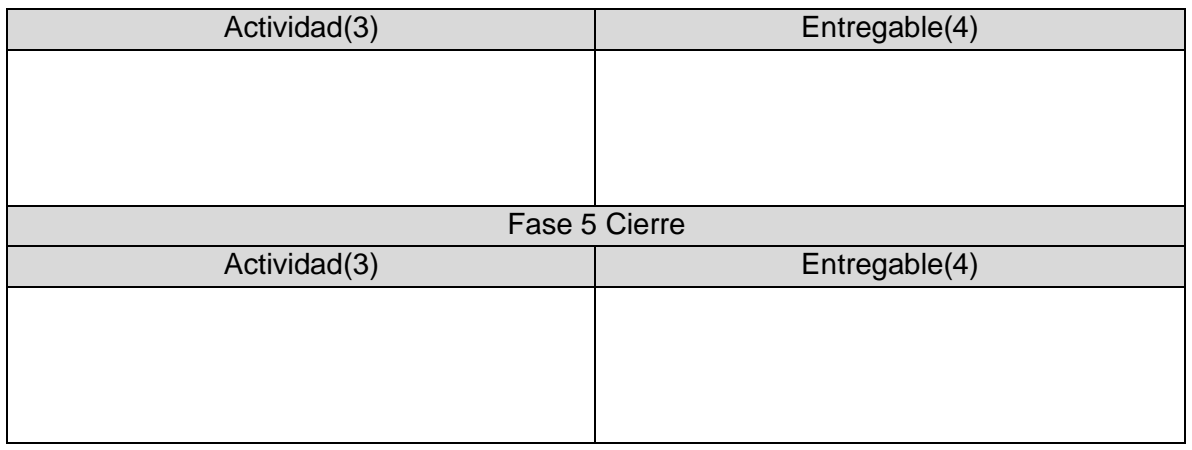

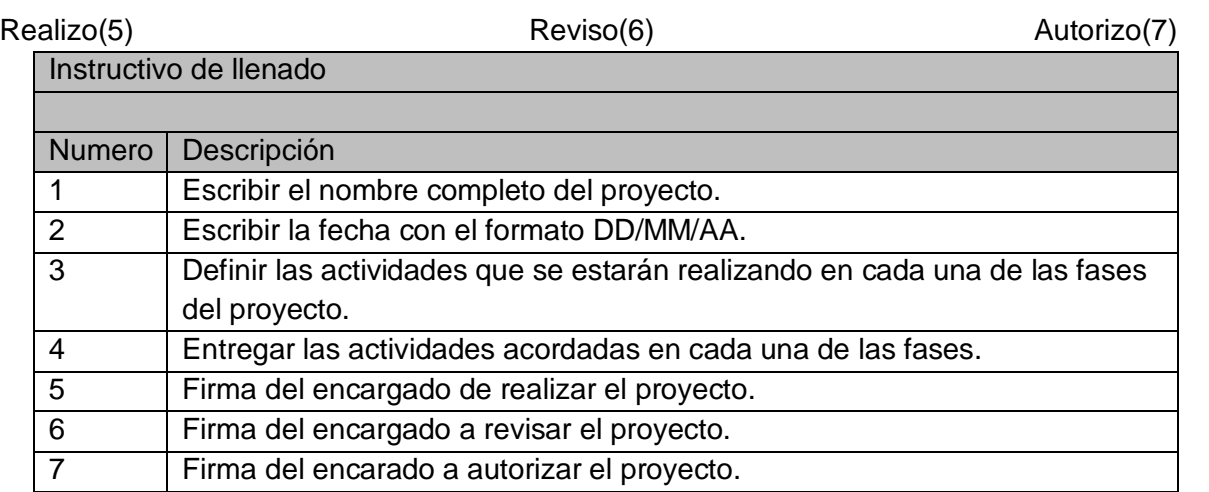

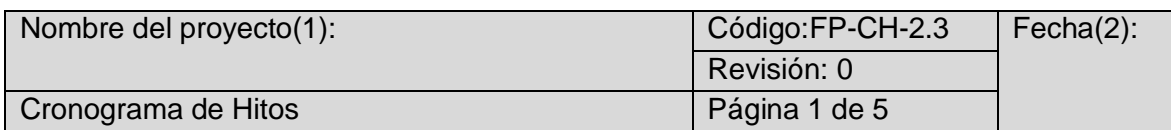

<span id="page-21-0"></span>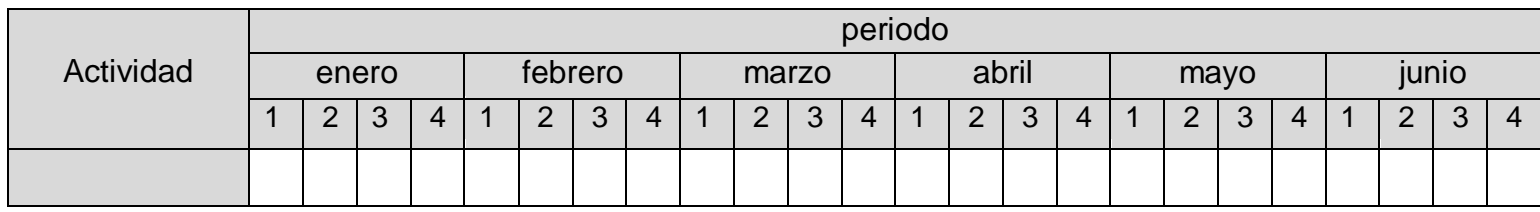

*Tabla 4 EDT*

<span id="page-22-0"></span>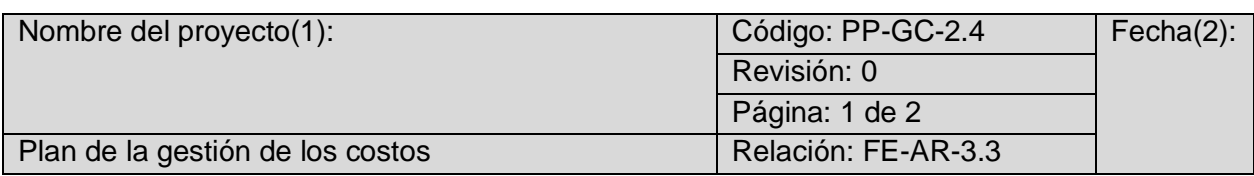

La Gestión de los Costos del Proyecto incluye los procesos involucrados en estimar, presupuestar y controlar los costos de modo que se complete el proyecto dentro del presupuesto aprobado.

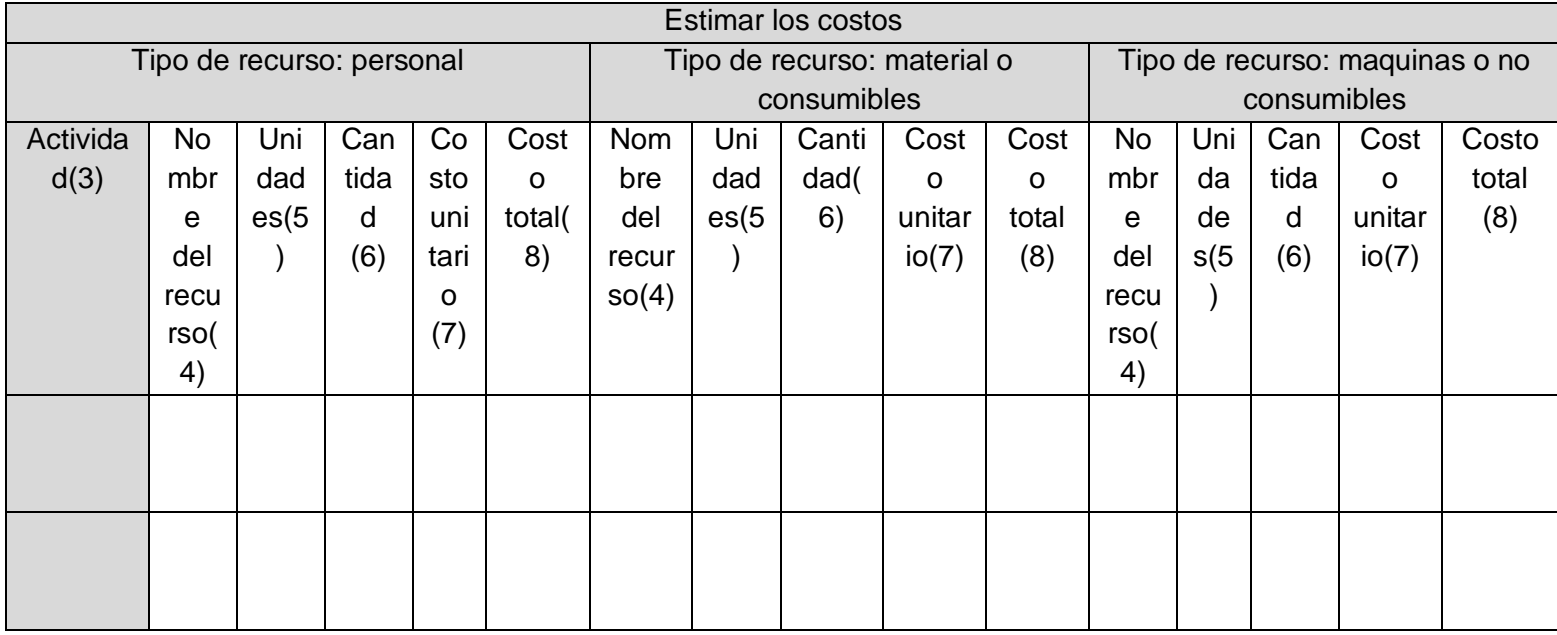

Realizo(9) Reviso(10) Reviso(10) Reviso(10) Autorizo(11)

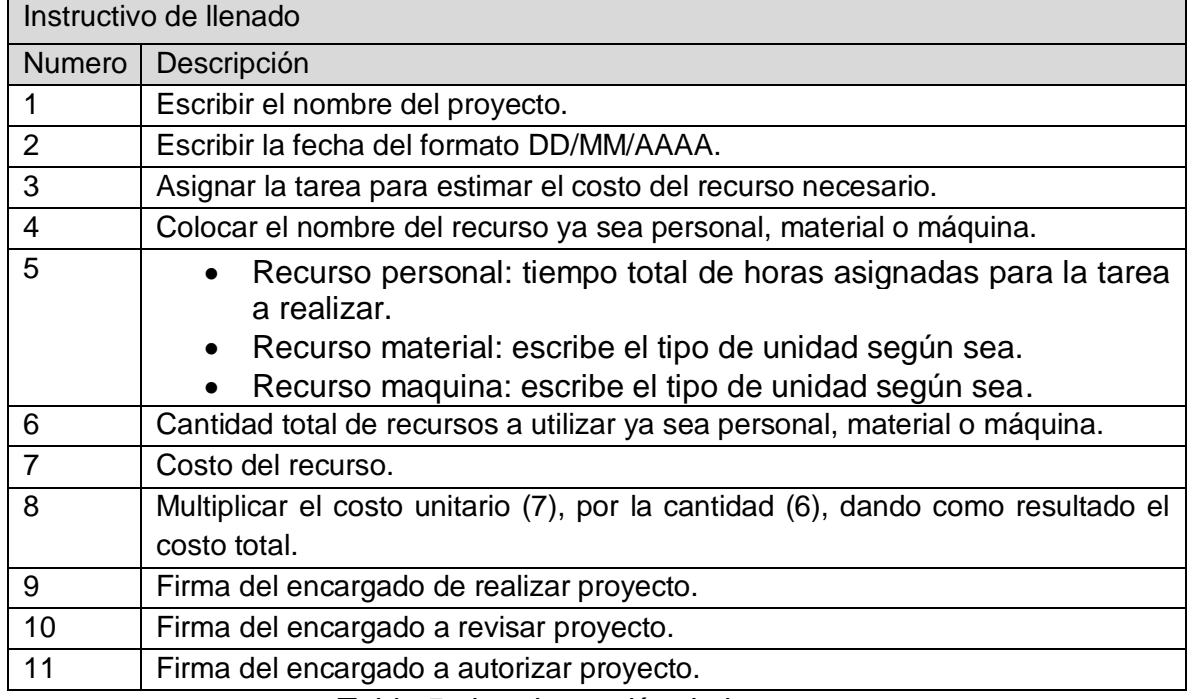

*Tabla 5 plan de gestión de los costos*

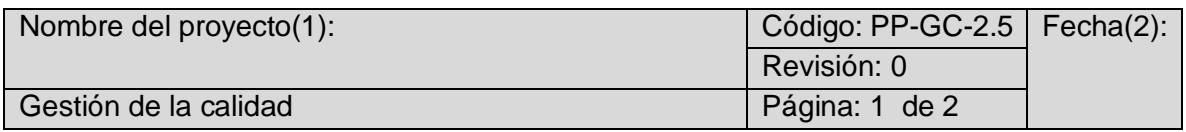

La Gestión de la Calidad del Proyecto incluye los procesos y actividades de la organización ejecutora que establecen las políticas de calidad, los objetivos y las responsabilidades de calidad para que el proyecto satisfaga las necesidades para las que fue acometido.

Realizo(8) Reviso(9) Reviso(9) Reviso(9) Reviso(9) Realizo(10)

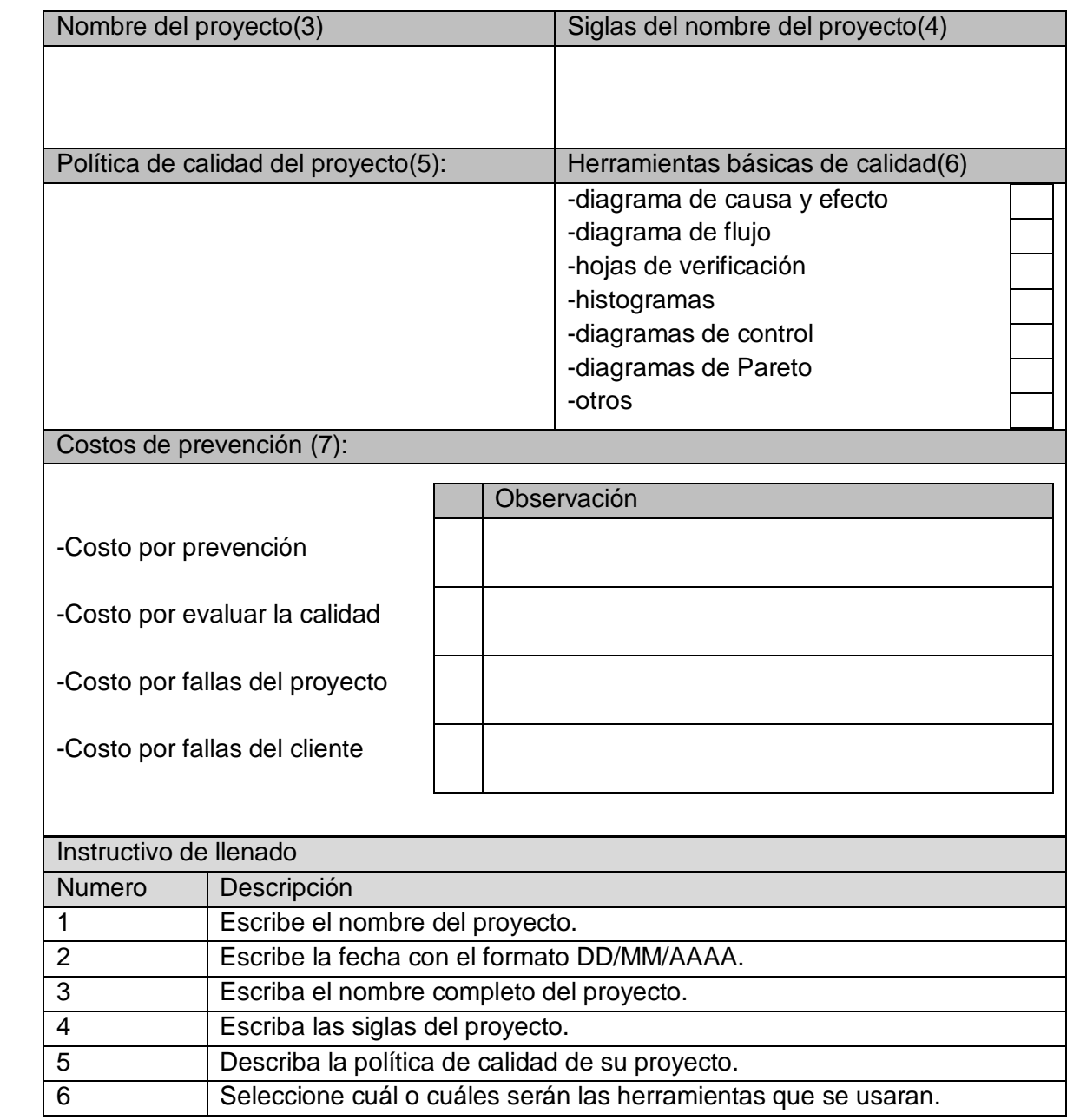

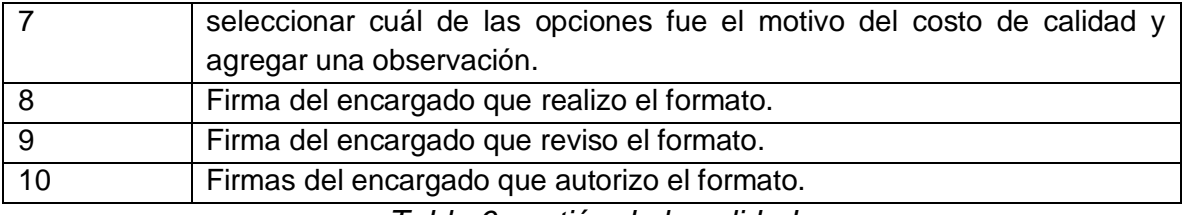

*Tabla 6 gestión de la calidad*

<span id="page-24-0"></span>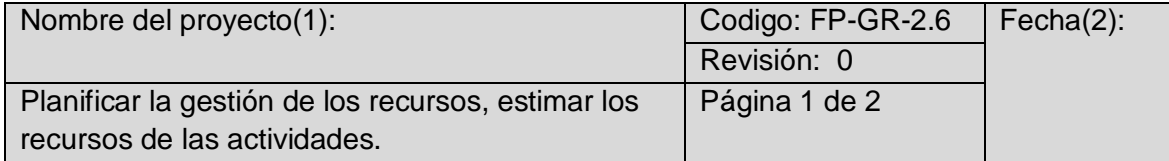

Es el proceso de definir como estimar, adquirir, gestionar y utilizar los recursos físicos y los recursos de equipo del proyecto.

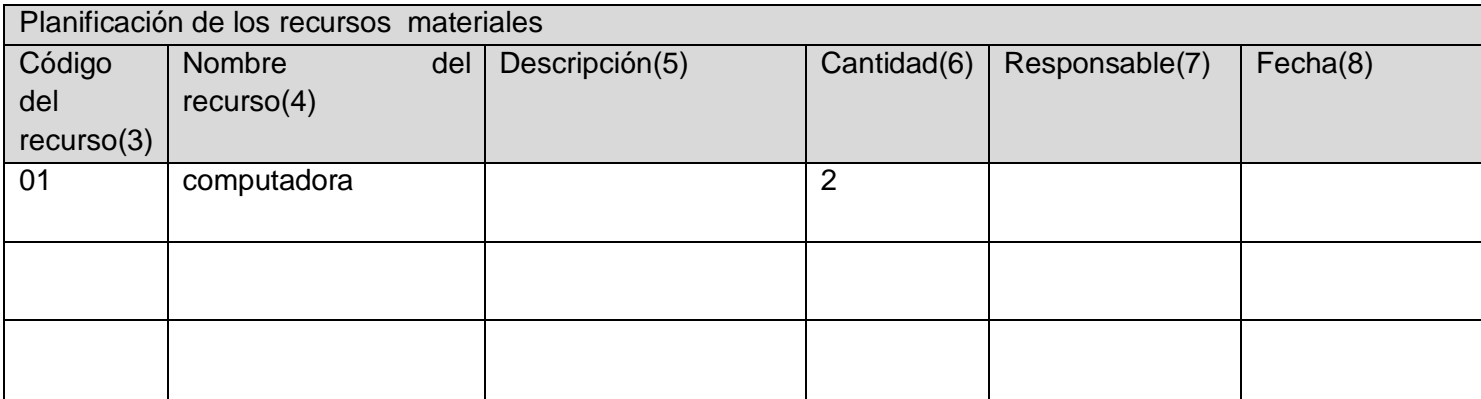

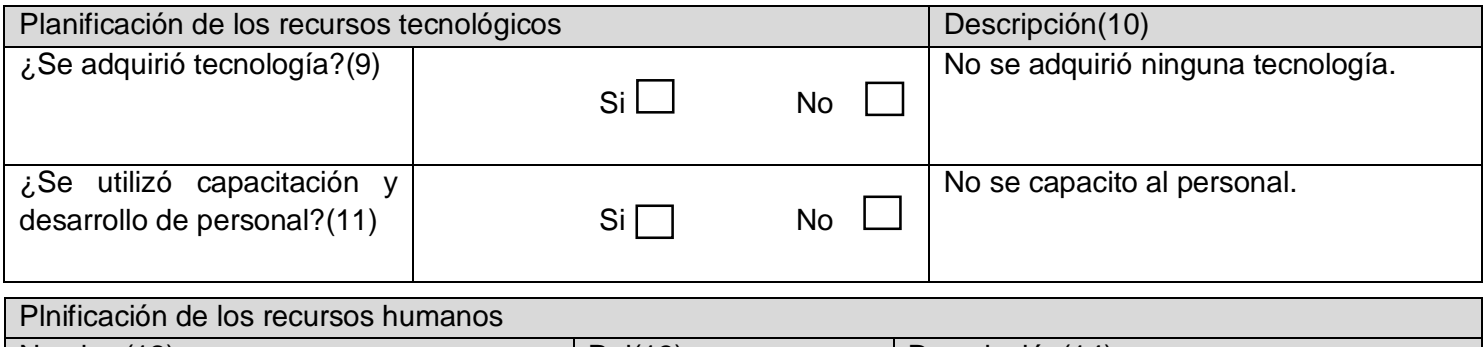

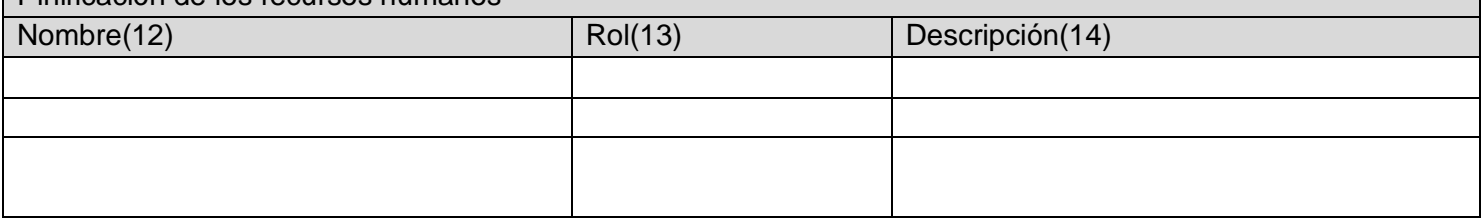

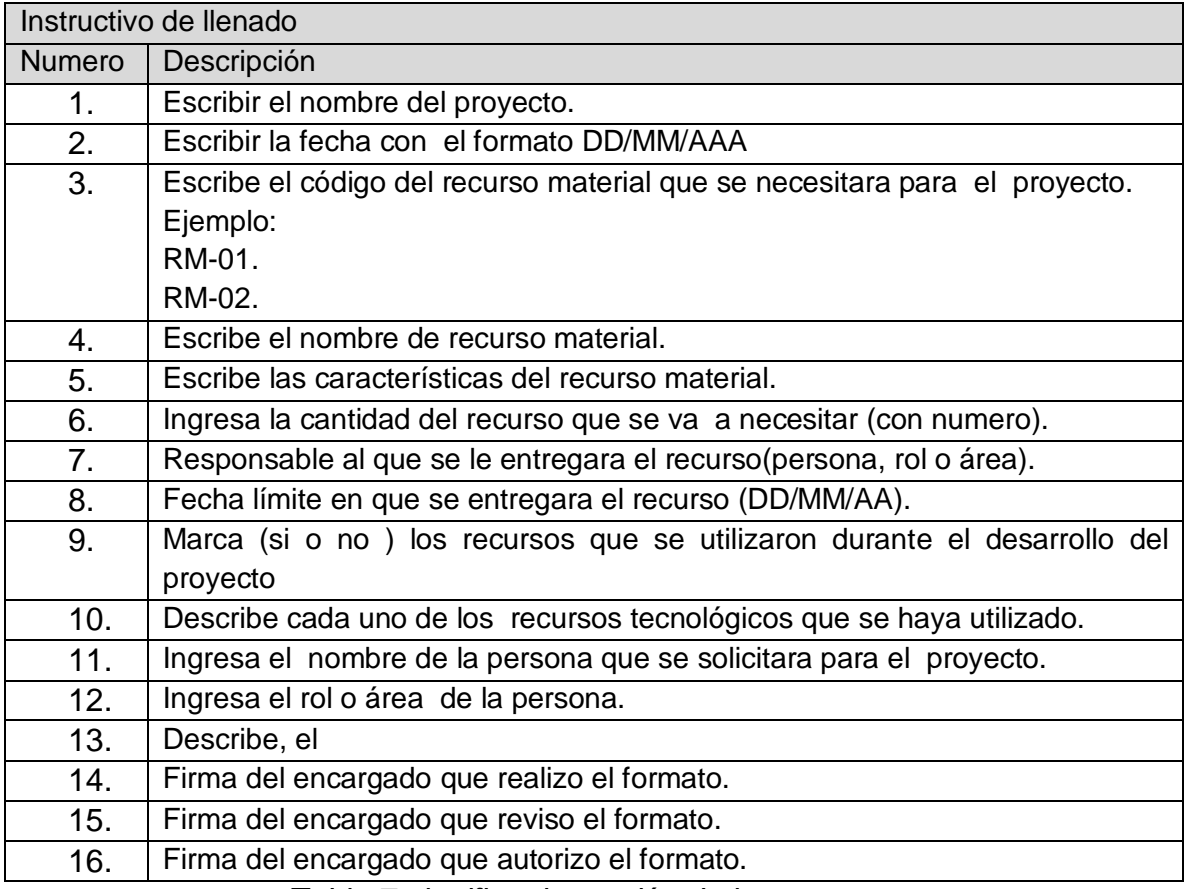

## *Tabla 7 planificar la gestión de los recursos*

<span id="page-25-0"></span>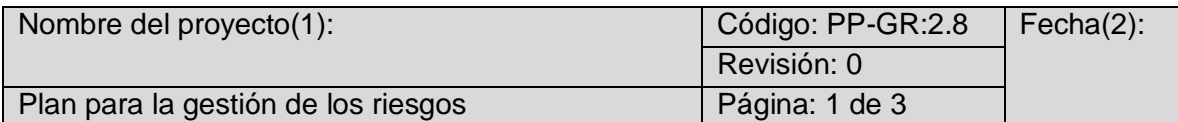

La gestión de los riesgos del proyecto incluye los procesos para llevar a cabo la planificación de la gestión identificar, analizar, planificación de respuesta, implementación de la respuesta y monitoreo de los riesgos de un proyecto. Los objetivos de la gestión de los riesgos del proyecto son aumentar la probabilidad y el impacto de los riesgos positivos y disminuir la probabilidad y el impacto de los riesgos negativos, a fin de optimizar las probabilidades del éxito del proyecto.

Periodicidad de la gestión de riesgos

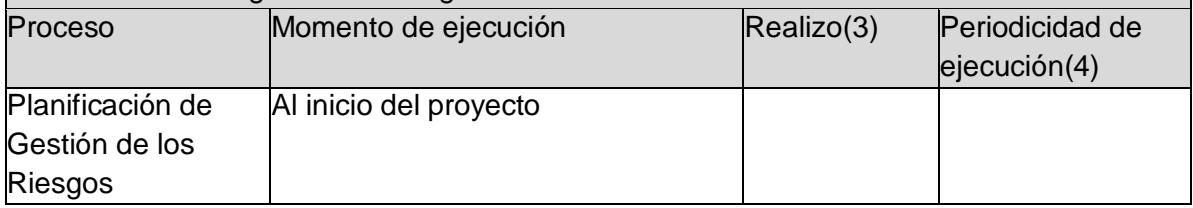

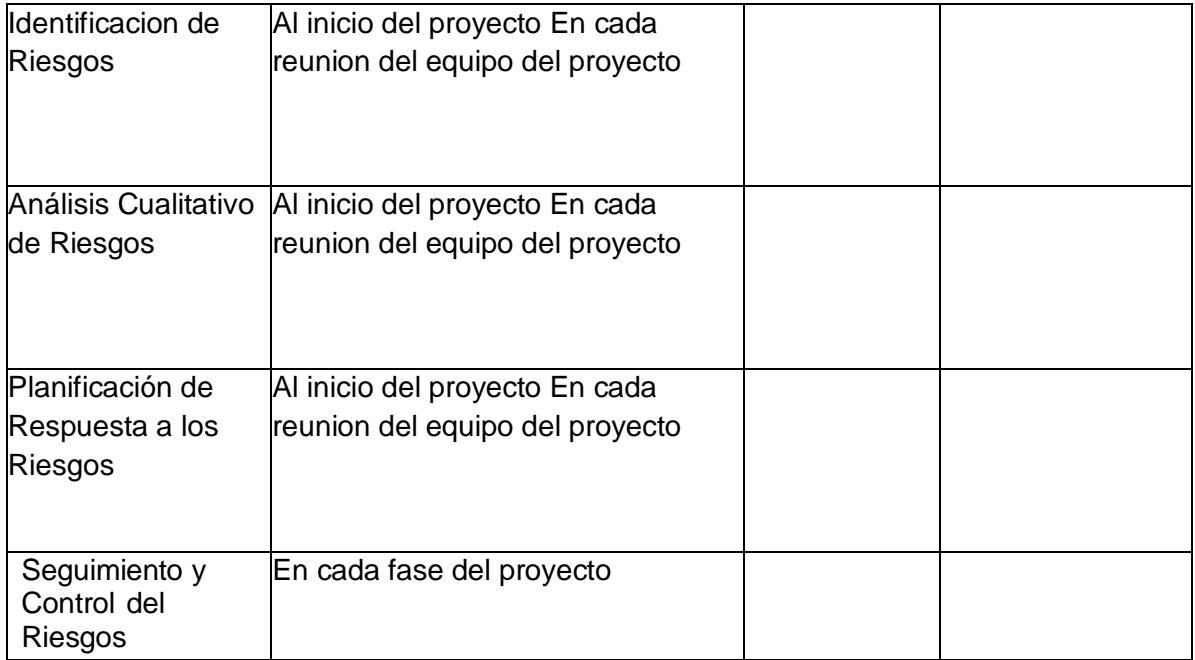

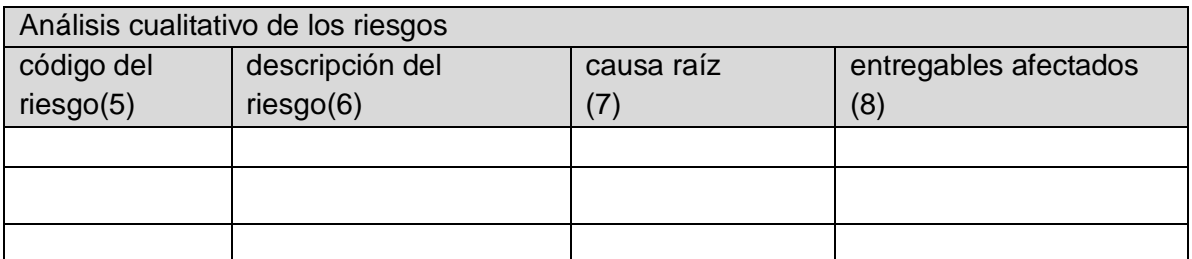

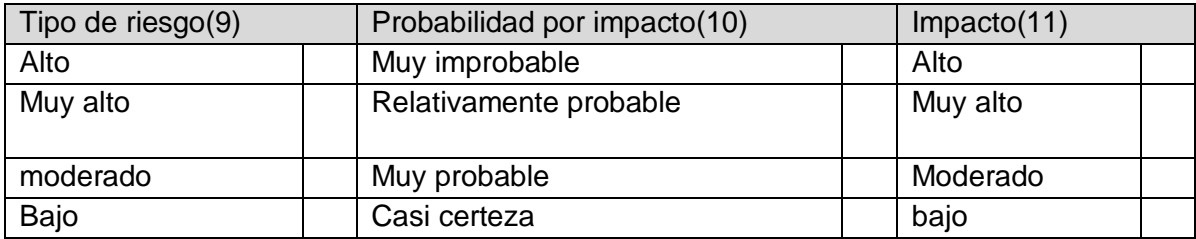

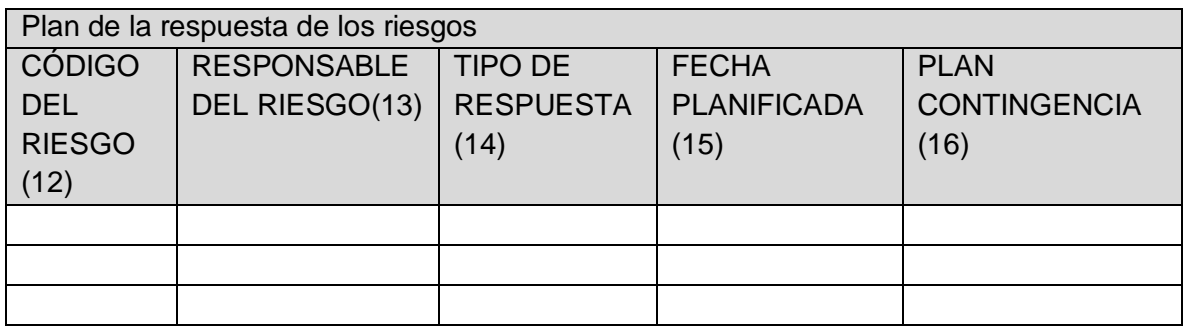

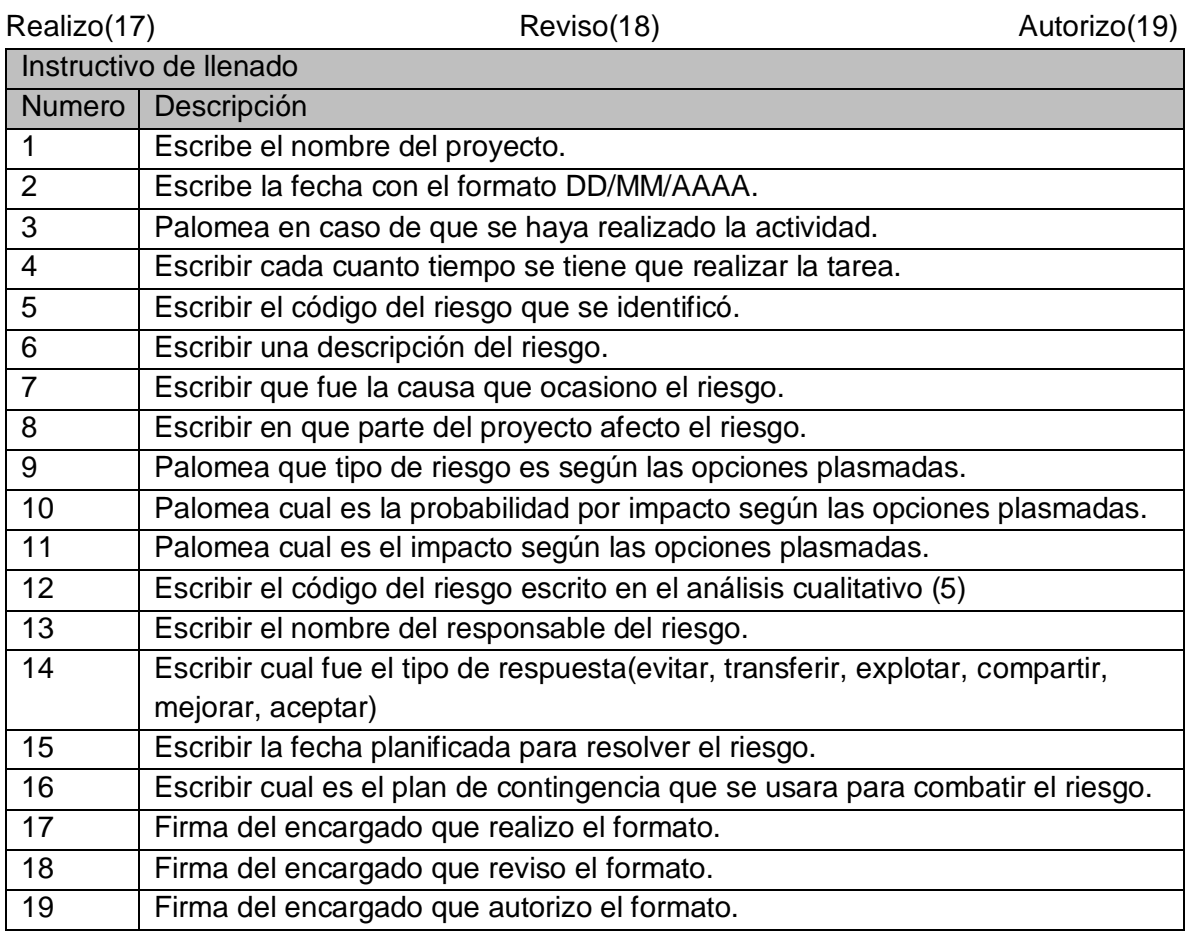

<span id="page-27-0"></span>*Tabla 8 plan de gestión de los riesgos*

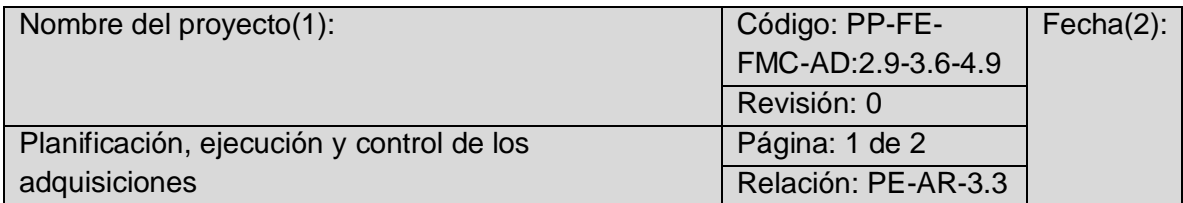

Las adquisiciones del proyecto incluyen los procesos necesarios para comprar o adquirir productos, servicios o resultados que es preciso para obtener fuera del equipo del proyecto. Incluye el proceso de gestión y de control requeridos para desarrollar y administrar acuerdos tales como tratos, órdenes de compra, memorandos de acuerdos o acuerdos de nivel social internos.

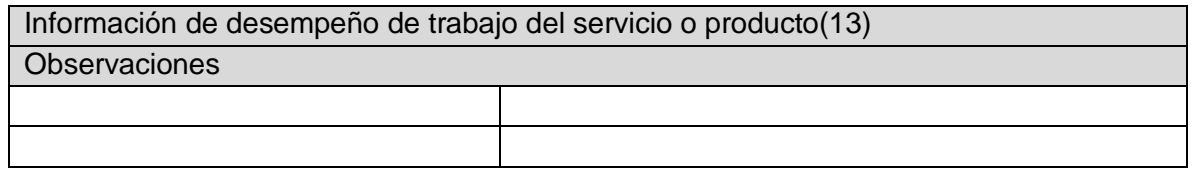

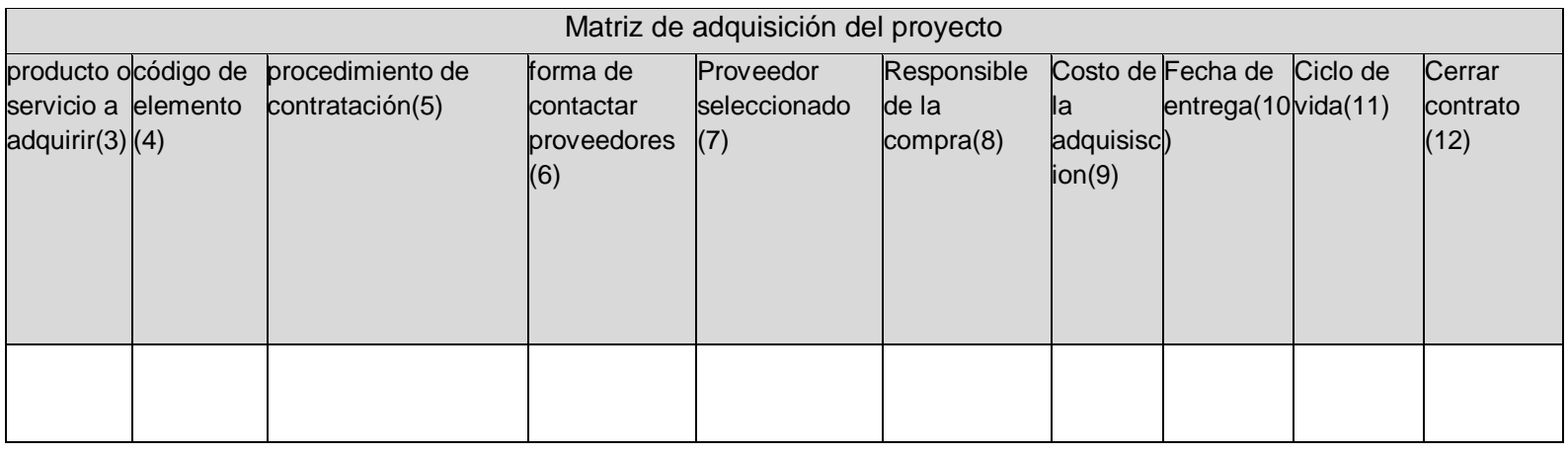

Realizo(14) Reviso(15) Reviso(15) Autorizo(16)

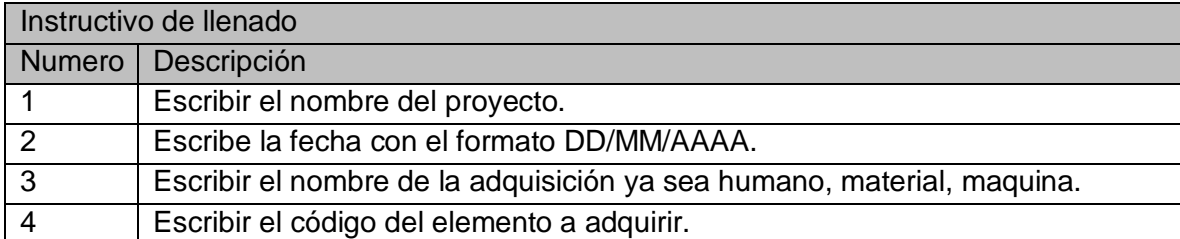

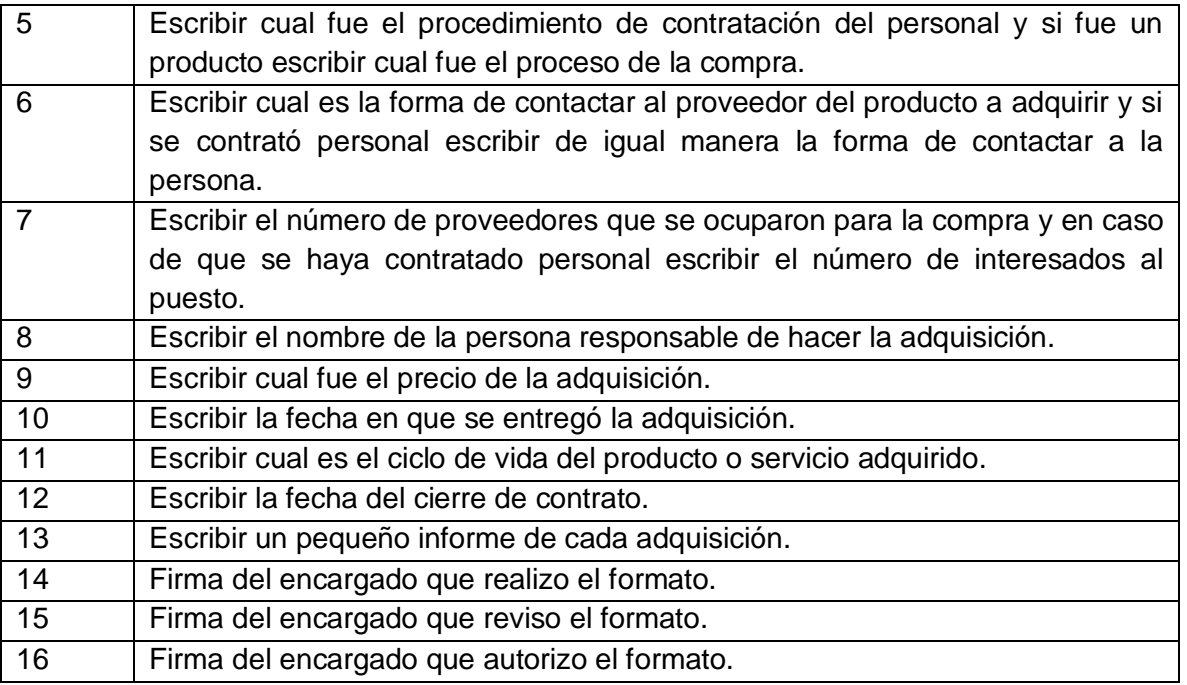

*Tabla 9 planificación, ejecución y control de las adquisiciones*

<span id="page-29-0"></span>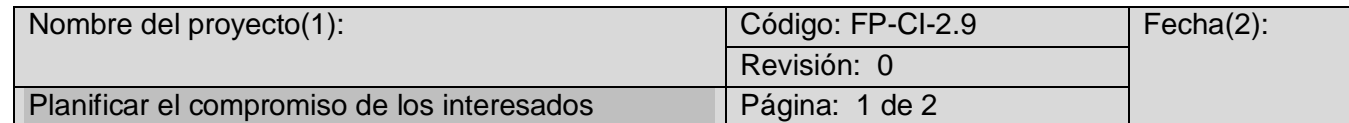

Es el proceso de desarrollar enfoques para involucrar a los interesados del proyecto con base a sus necesidades expectativas, intereses y el posible impacto del proyecto.

## Equipo de trabajo

Nombre (cliente)(3):

Director de proyecto(4):

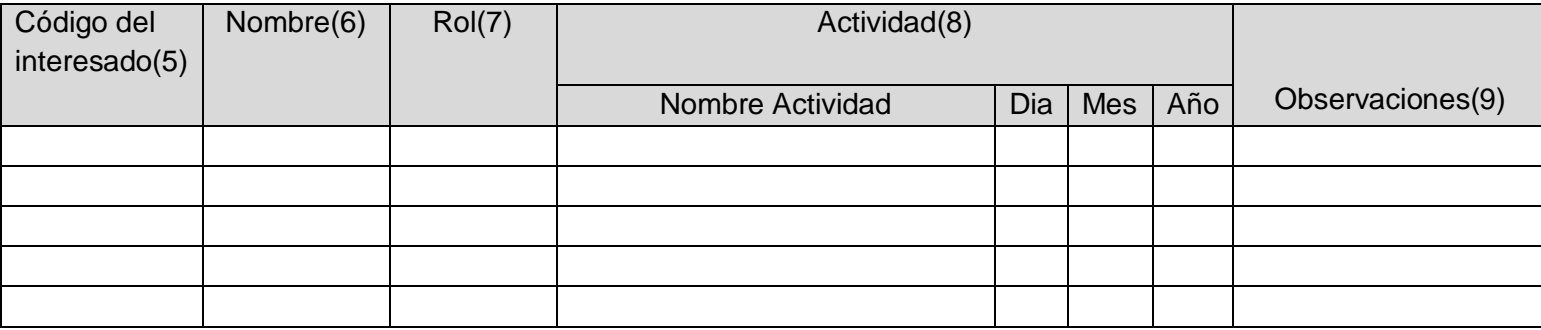

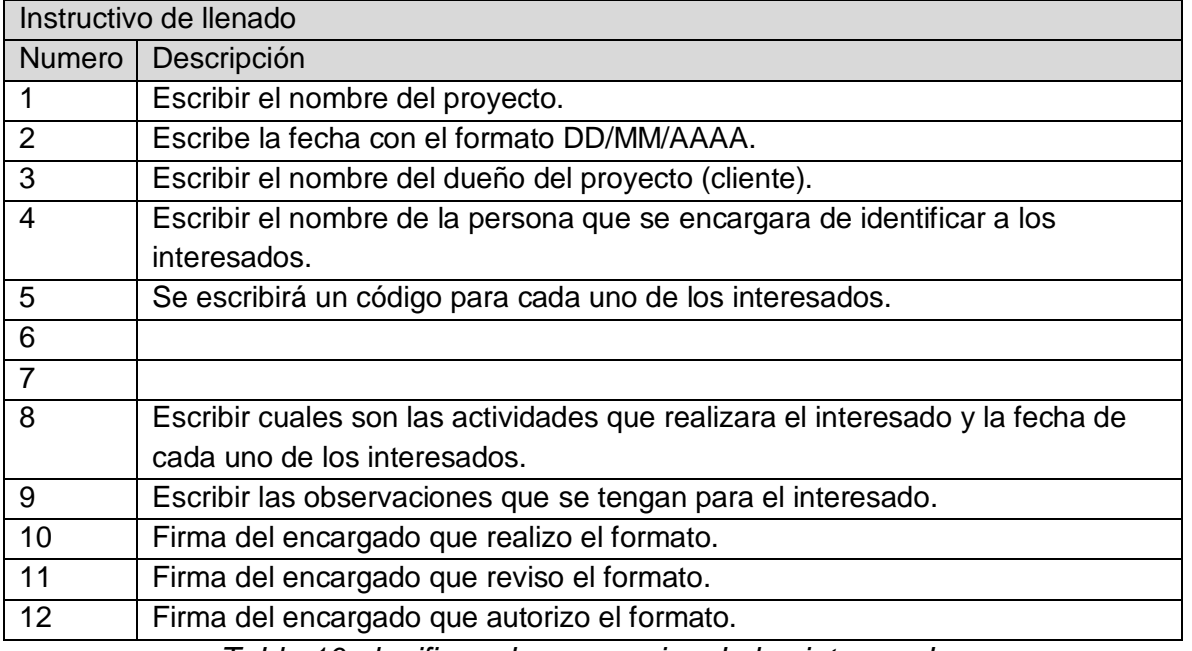

*Tabla 10 planificar el compromiso de los interesados*

## <span id="page-30-0"></span>**Fase 3 Ejecución:**

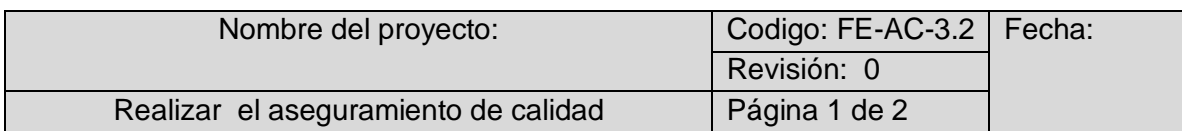

Este proceso tiene como propósito garantizar que el equipo de Proyecto empleado los procesos establecidos para satisfacer los requisitos de Calidad, auditándolos y analizándolos, contra los estándares de Calidad planificados y contra las mediciones del control de la Calidad.

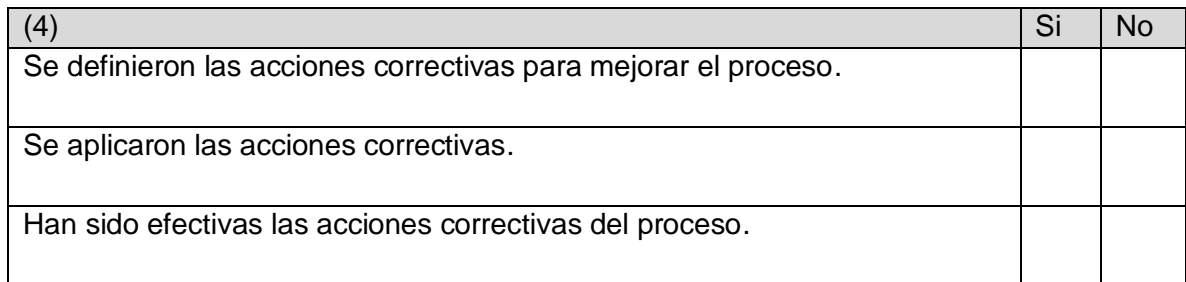

Realizo(5) Reviso(6) Reviso(6) Reviso(6) Reviso(7)

Determinar la oportunidad de mejora(1)

Tomar información sobre el proceso(2)

Analizar la información levantada(3)

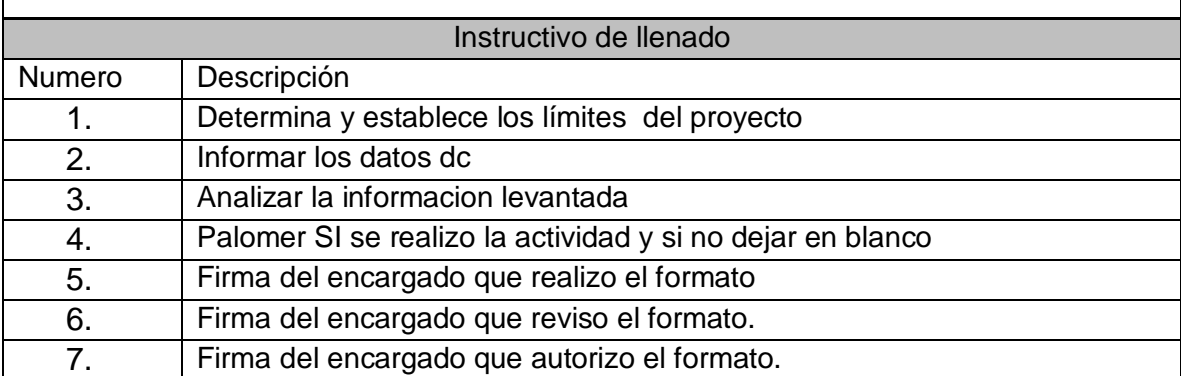

*Tabla 11 realizar el aseguramiento de la calidad*

<span id="page-31-0"></span>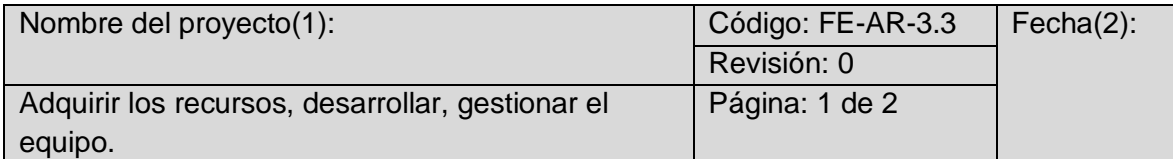

El proceso de adquirir miembros del equipo, instalaciones, equipamiento, materiales, y otros recursos necesarios para completar el proyecto

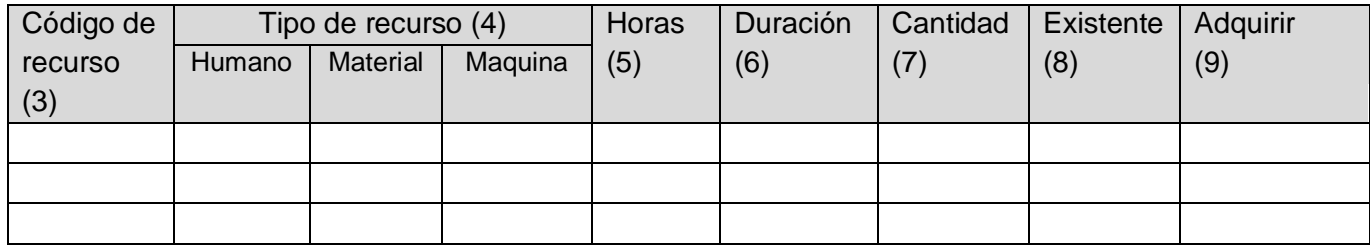

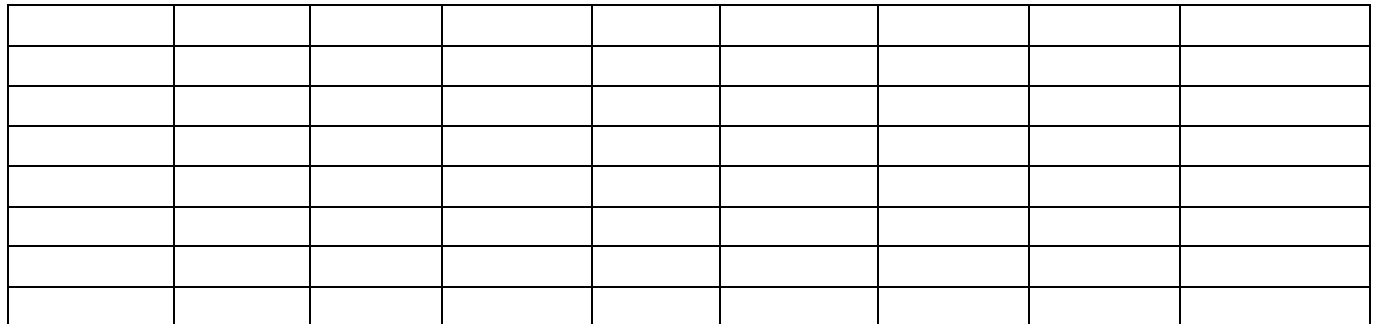

Realizo(10) Reviso(11) Reviso(11) Autorizo(12)

| Instructivo de llenado |                                                                                  |
|------------------------|----------------------------------------------------------------------------------|
| Numero                 | Descripción                                                                      |
| 1                      | Escribir e I nombre del proyecto.                                                |
| 2                      | Escribir la fecha con el formato DD/MM/AAAA.                                     |
| 3                      | El código del recurso se le asigno a cada uno de los recursos desde la           |
|                        | planificación solo se pondrá nuevamente para identificar qué tipo de recurso     |
|                        | es.                                                                              |
| 4                      | Palomear el tipo de recurso ya sea Humano, material o máquina.                   |
| 5                      | Se colocará horas (Horas trabajadas ya sea por día o por semana) fijas           |
|                        | únicamente cuando el recurso se humano                                           |
| 6                      | Se colocará duración (Duración: total de tiempo de participación en el proyecto) |
|                        | fijas únicamente cuando el recurso se humano.                                    |
| $\overline{7}$         | Se colocará la cantidad de objetos del proyecto esto solo aplicará para          |
|                        | recursos materiales o de máquina.                                                |
| 8                      | Palomear la casilla si el recurso está en existencia.                            |
| 9                      | Palomear la casilla si el recurso no existe y se necesita adquirirlo.            |
| 10                     | Firma del encargado que realizo el formato.                                      |
| 11                     | Firma del encargado que reviso el formato.                                       |
| 12                     | Firma del encargado que autorizo en formato.                                     |

<span id="page-32-0"></span>*Tabla 12 adquirir los recursos*

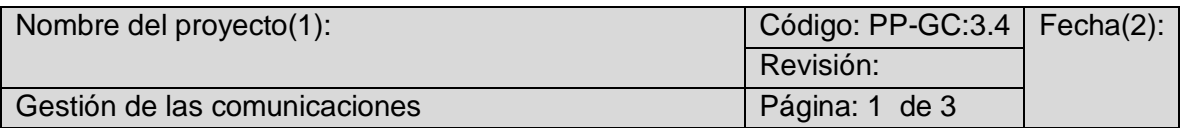

Es el proceso de garantizar que la recopilación, ceración, distribución, almacenamiento, recuperación, gestión, monitoreo y gestión final de la información del proyecto sean oportunos y adecuados. El beneficio clave de este proceso es que permite un flujo de información eficaz y eficiente entre el equipo de proyecto y los interesados.

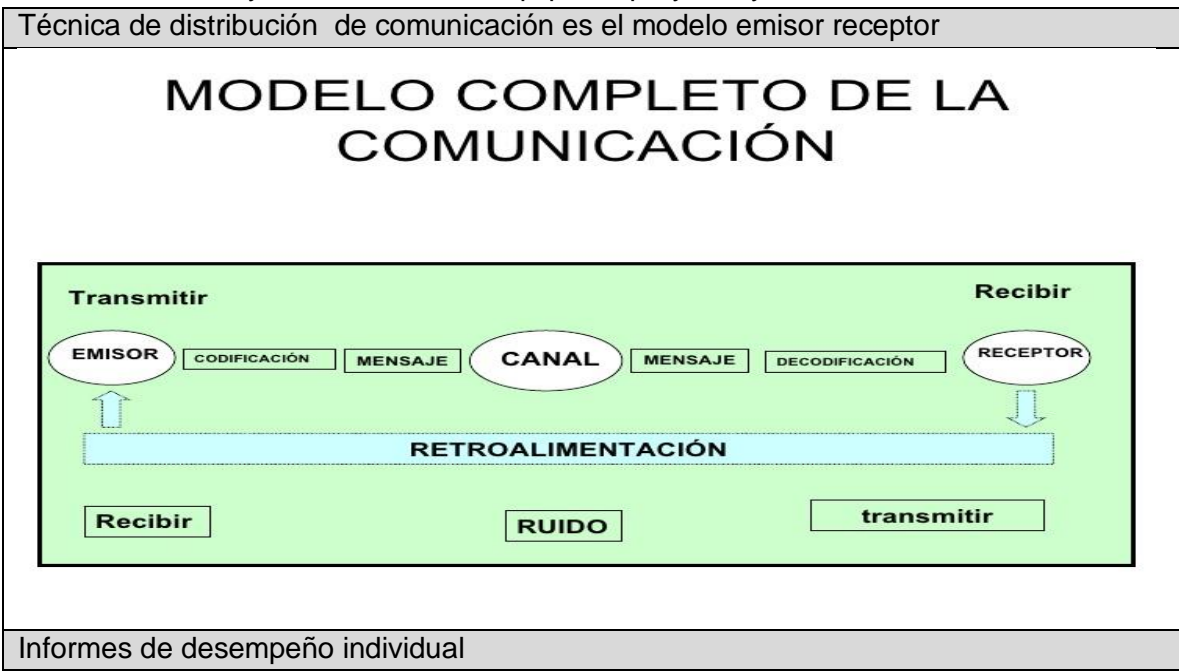

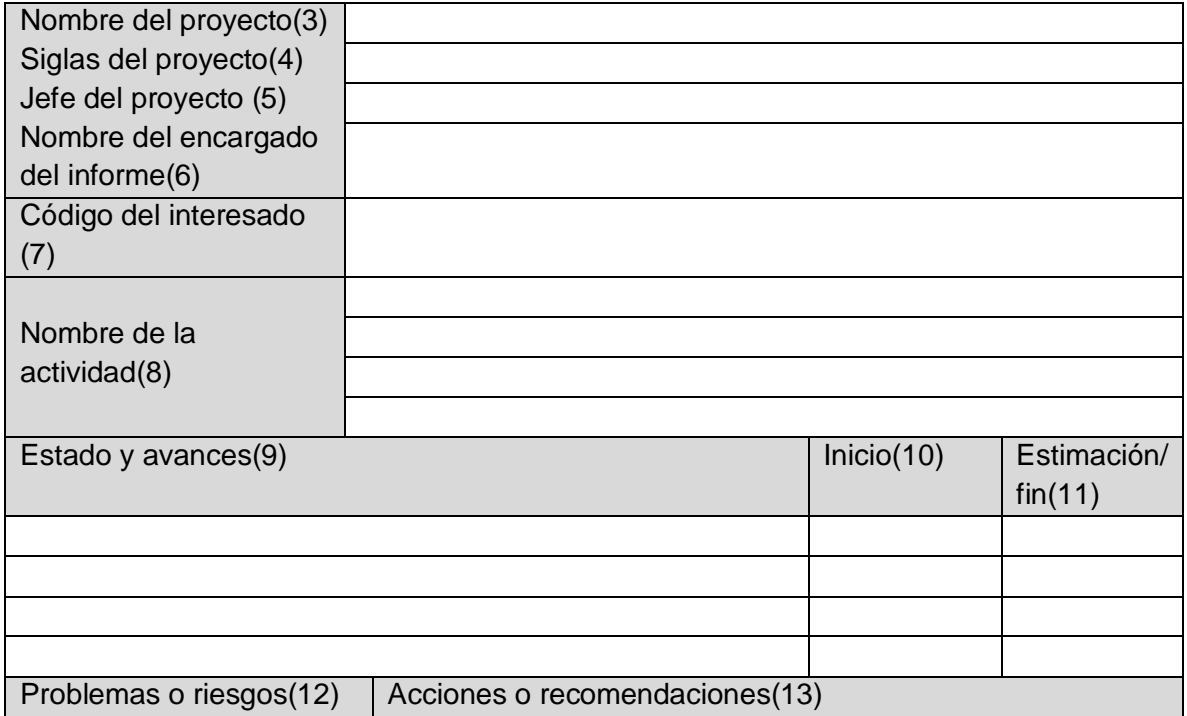

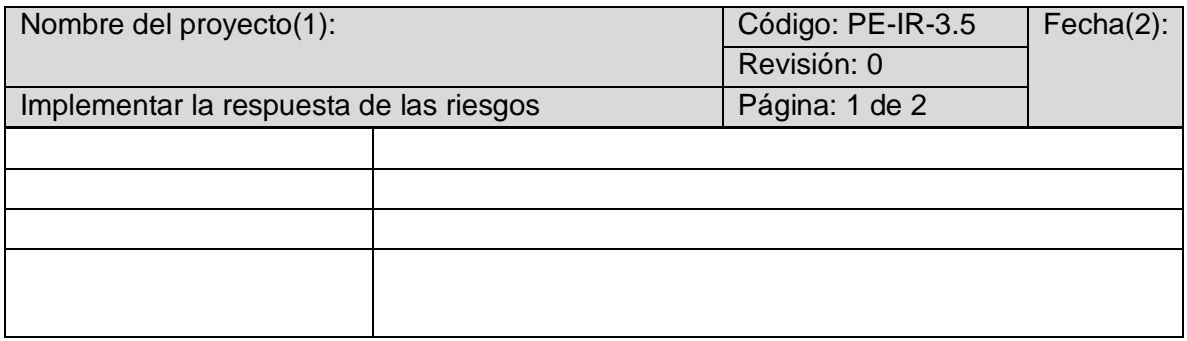

## Avance del cronogramas(14)

## \*Cronograma

Nota. El director del proyecto debe asegurar que las personas correctas reciban la información apropiad en tiempo y forma(15)

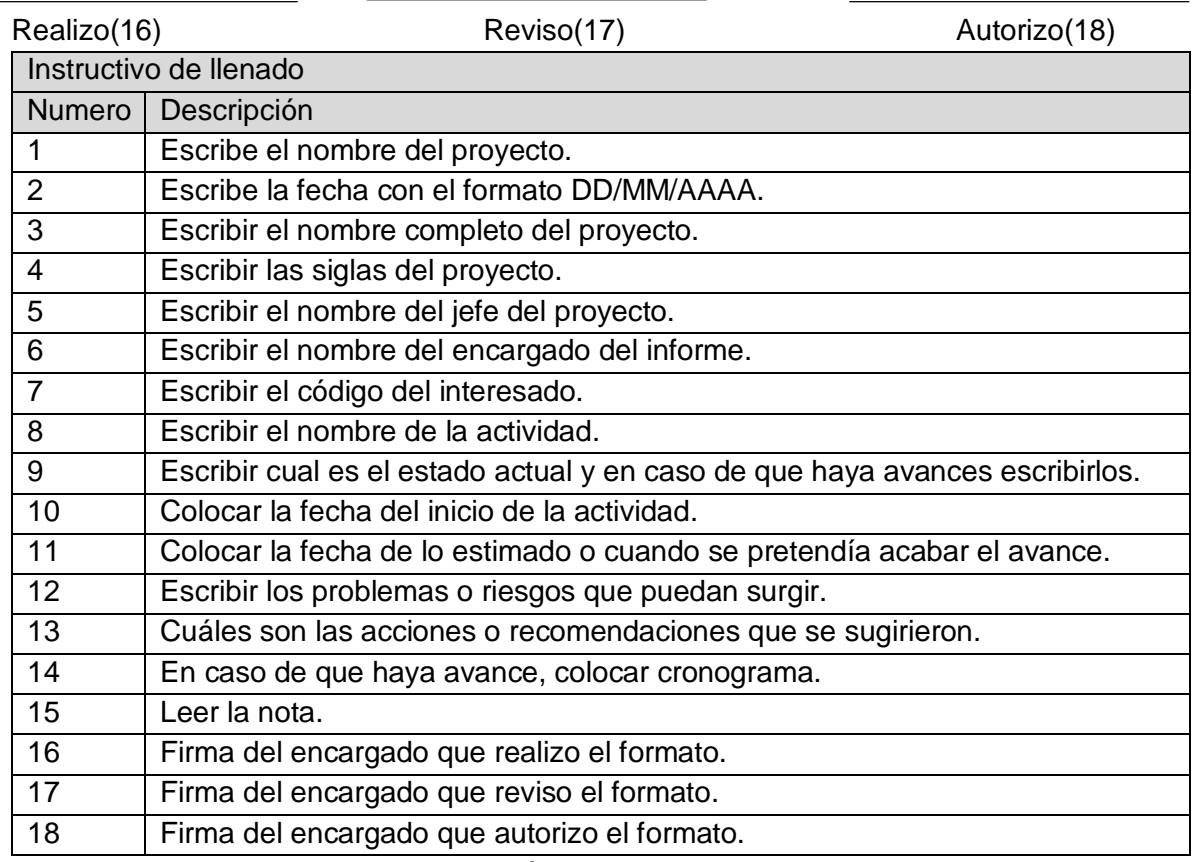

<span id="page-34-0"></span>*Tabla 13 gestión de las comunicaciones*

Este proceso desarrolla las opciones y acciones para mejorar las oportunidades y reducir las amenazas a los objetivos del Proyecto.

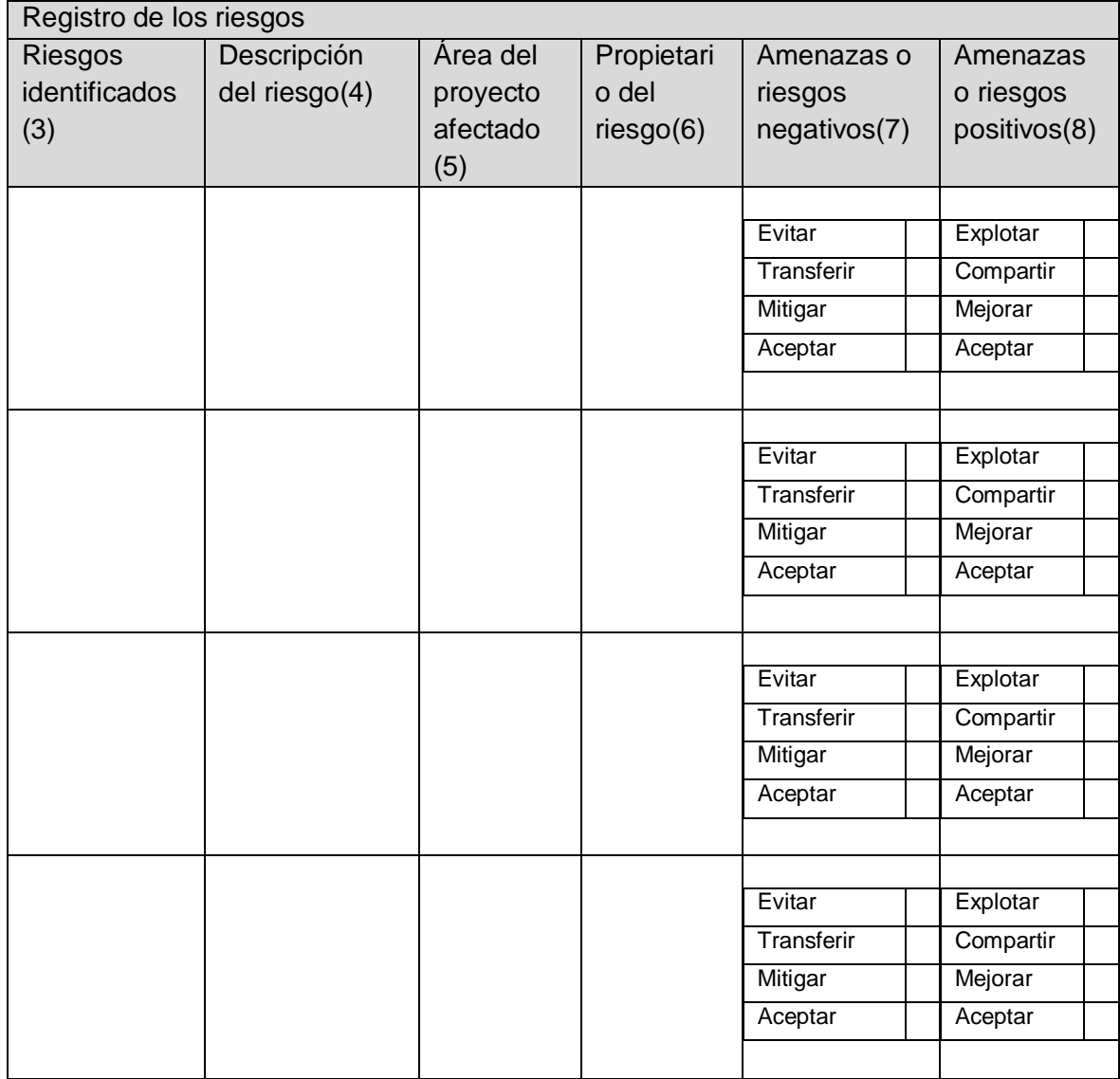

<span id="page-35-0"></span>

Realizo(9) Reviso(10) Reviso(10) Reviso(10) Autorizo(11)

*Tabla 14 implementar la respuesta de los riesgos*

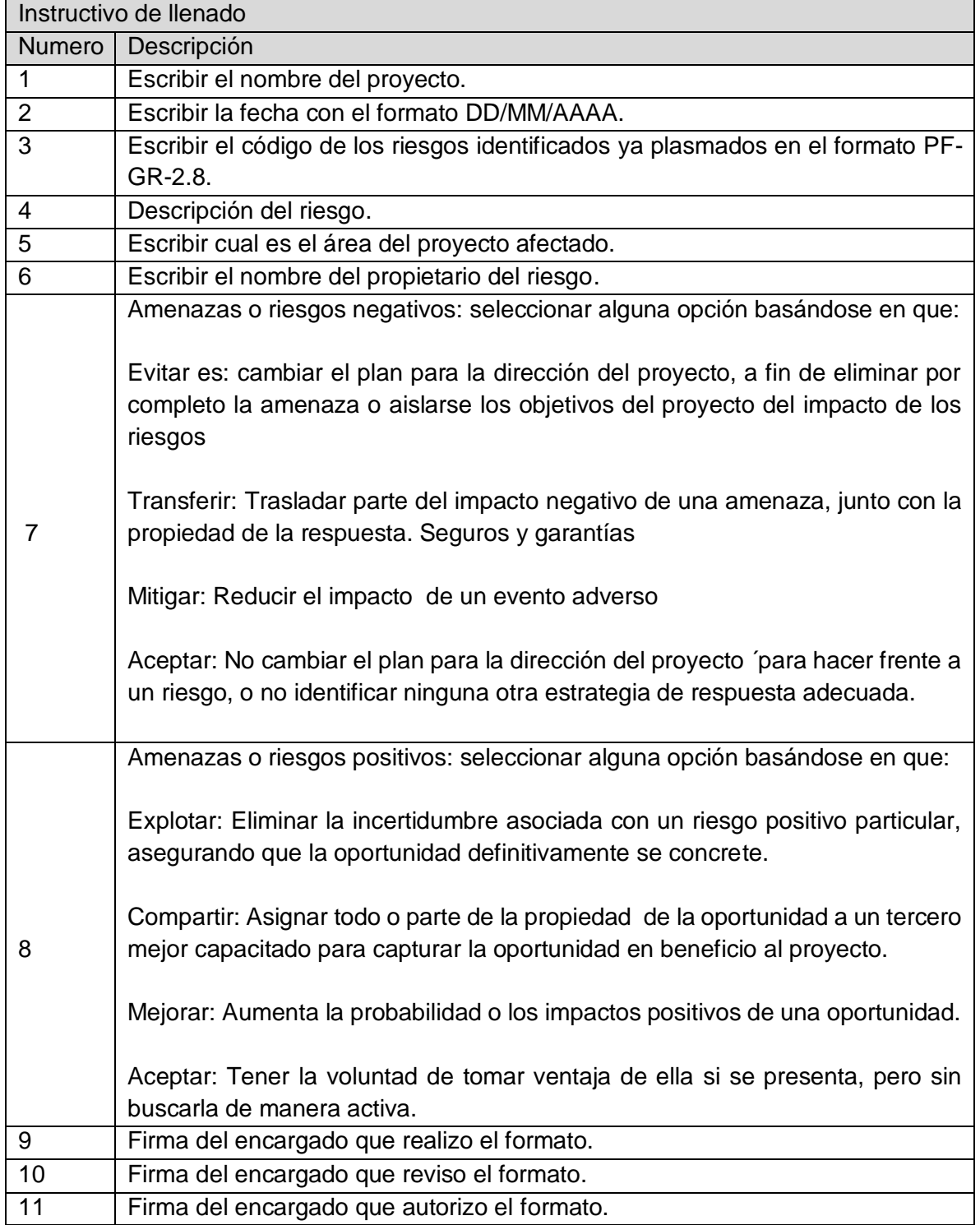

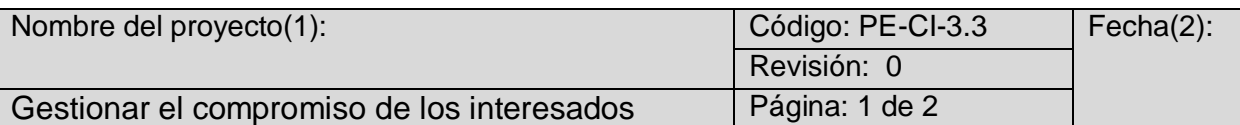

Participar de manera efectiva a los interesados durante todo el ciclo se vida del proyecto basándose en el análisis de sus necesidades, intereses e impacto potencial en el éxito del proyecto.

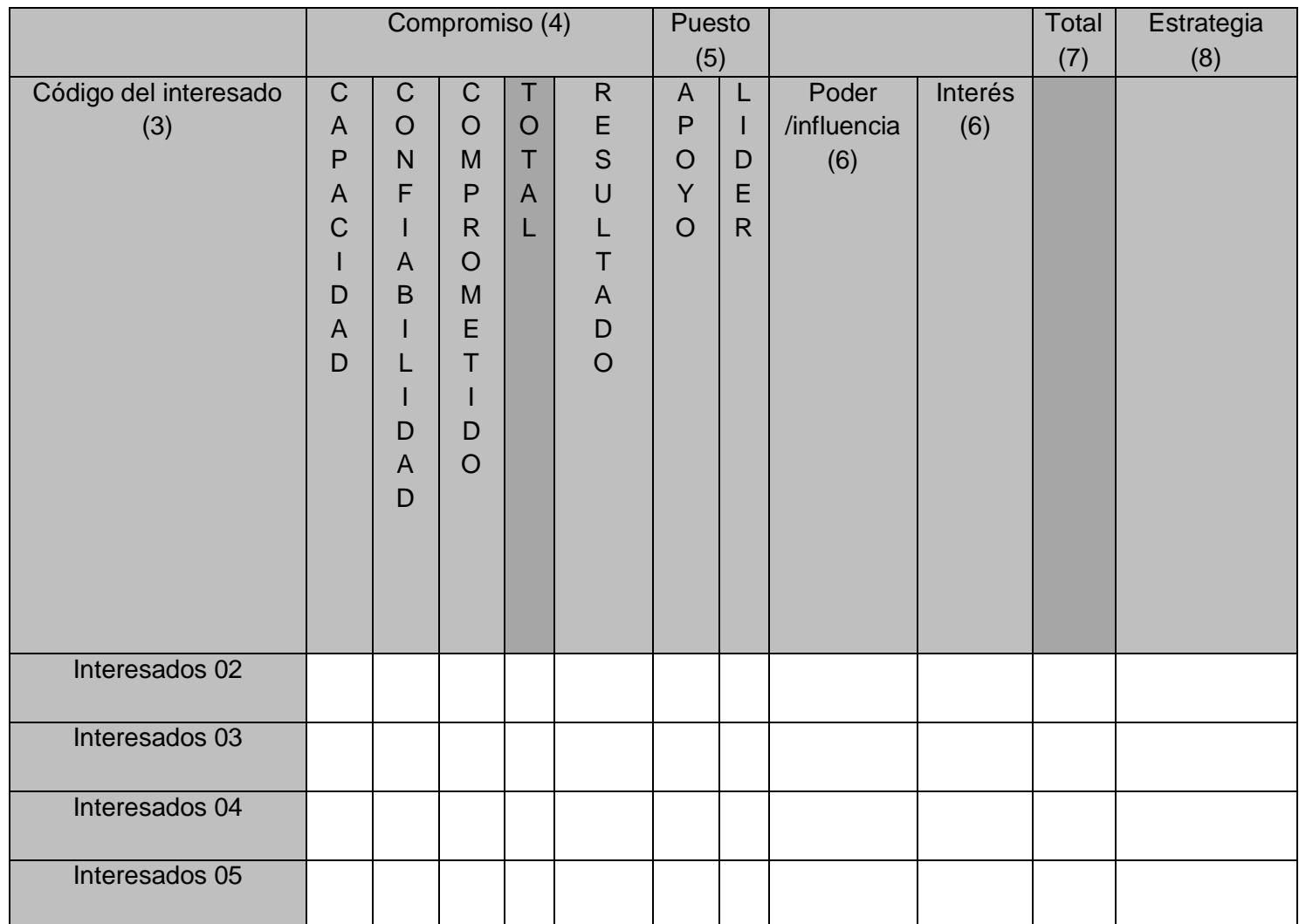

Realizo(9) Reviso(10) Reviso(10) Reviso(10) Autorizo(11)

![](_page_37_Picture_293.jpeg)

| 1. Muy bajo<br>2. Bajo<br>3. Medio<br>4. Bueno<br>5. Alto<br>Cuando se hayan calificado (capacidad, confiabilidad y comprometido) se hace<br>la suma de esas tres características y se coloca el total.<br>En I resultado serán una de estas opciones dependiendo el total obtenido.<br>1 a 5 Bajo<br>6 a10 Bajo<br>11 a 15 Medio<br>16 a 20 Bueno<br>21 a 25 Alto<br>Calificar del 1 al 5 el puesto del interesado.<br>5<br>6<br>De acuerdo con el puesto que representa el interesado se llenarán las<br>siguientes casillas dependiendo de la supervisión que se visualice.<br>Calificar del 1 al 5<br>-Poder influencia (Tiene liderazgo)<br>-Interés (solo compromiso a realizar las tareas)<br>Cuando se hayan calificado (Apoyo, Líder, Poder Fluencia, Interés) se hace la<br>$\overline{7}$<br>suma de esas características y se coloca el total<br>Se aras la suma de los dos totales y lo que resulte será la estrategia que se<br>8 | 4 | Entregable: Calificar del 1 al 5 como se superviso las actitudes de los |
|----------------------------------------------------------------------------------------------------|---|-------------------------------------------------------------------------|
|                                                                                                    |   | interesados                                                             |
|                                                                                                    |   |                                                                         |
|                                                                                                    |   |                                                                         |
|                                                                                                    |   |                                                                         |
|                                                                                                    |   |                                                                         |
|                                                                                                    |   |                                                                         |
|                                                                                                    |   |                                                                         |
|                                                                                                    |   |                                                                         |
|                                                                                                    |   |                                                                         |
|                                                                                                    |   |                                                                         |
|                                                                                                    |   |                                                                         |
|                                                                                                    |   |                                                                         |
|                                                                                                    |   |                                                                         |
|                                                                                                    |   |                                                                         |
|                                                                                                    |   |                                                                         |
|                                                                                                    |   |                                                                         |
|                                                                                                    |   |                                                                         |
|                                                                                                    |   |                                                                         |
|                                                                                                    |   |                                                                         |
|                                                                                                    |   |                                                                         |
|                                                                                                    |   |                                                                         |
|                                                                                                    |   |                                                                         |
|                                                                                                    |   |                                                                         |
|                                                                                                    |   |                                                                         |
|                                                                                                    |   | aplicara para los interesados                                           |
| Estrategias:                                                                                                    |   |                                                                         |
| Mantener satisfecho (31 a 35);                                                                                                    |   |                                                                         |
| Gestionar de cerca (21 a 30);                                                                                                    |   |                                                                         |
| Informar $(11a 20)$<br>Monitorear (1 a 10)                                                                                                    |   |                                                                         |
| Firma del encargado que realizo el formato.<br>9                                                                                                    |   |                                                                         |
| Firma del encargado que reviso el formato.<br>10                                                                                                    |   |                                                                         |
| Firma del encargado que autorizo el formato.<br>11                                                                                                    |   |                                                                         |

<span id="page-38-0"></span>*Tabla 15 gestiona el compromiso de los interesados*

## **Fase 4: Monitoreo y control.**

![](_page_39_Picture_84.jpeg)

![](_page_39_Picture_85.jpeg)

Este proceso consiste en observar qué está ocurriendo en el Proyecto e implementar las acciones correctivas necesarias con el fin de cumplir con los objetivos del Proyecto

<span id="page-39-0"></span>![](_page_39_Picture_86.jpeg)

*Tabla 16 monitorear y controlar el trabajo*

![](_page_40_Picture_281.jpeg)

Validar alcance: es el proceso de formalizar la aceptación de los entregables del proyecto que se hayan completado.

Controlar alcance: proceso en los cuales monitorea el estado del alcance del proyecto del producto

![](_page_40_Picture_282.jpeg)

٦

Realizo(15) Reviso(16) Reviso(16) Reviso(16) Autorizo(17)

![](_page_40_Picture_283.jpeg)

![](_page_41_Picture_176.jpeg)

*Tabla 17 validar y controlar el alcance*

<span id="page-41-0"></span>![](_page_41_Picture_177.jpeg)

El proceso de controlar los costos se encarga de supervisar el grado de ejecución del presupuesto del proyecto, y controlar los cambios en la línea base del rendimiento del coste.

![](_page_41_Picture_178.jpeg)

![](_page_42_Picture_144.jpeg)

Realizo(5) Reviso(6) Reviso(6) Reviso(6) Autorizo(7)

![](_page_42_Picture_145.jpeg)

*Tabla 18 controlar los costos*

<span id="page-42-0"></span>![](_page_42_Picture_146.jpeg)

Realizar el control de calidad implica supervisar los resultados específico del proyecto, para determinar si cumplen con las normas de calidad e identificar los modos de eliminar las causas de resultados insatisfactorios.

![](_page_42_Picture_147.jpeg)

![](_page_43_Picture_148.jpeg)

Realizo(4) Reviso(5) Reviso(5) Autorizo(6)

![](_page_43_Picture_149.jpeg)

*Tabla 19 controlar la calidad*

<span id="page-43-0"></span>![](_page_43_Picture_150.jpeg)

Asegurarse que los recursos asignados y adjuntados al proyecto estén disponibles tal como se planifico.

![](_page_43_Picture_151.jpeg)

<span id="page-44-0"></span>![](_page_44_Picture_117.jpeg)

#### *Tabla 20 controlar los recursos*

![](_page_44_Picture_118.jpeg)

Es el proceso de asegurar que se satisfagan las necesidades de información del proyecto y sus interesados. El beneficio clave de este proceso es el flujo óptimo de información tal como se define en el plan de gestión de las comunicaciones y el involucramiento de los interesados

![](_page_44_Picture_119.jpeg)

Realizo(5) Reviso(6) Reviso(6) Reviso(6) Realizo(7)

Instructivo de llenado

![](_page_45_Picture_148.jpeg)

*Tabla 21 monitorear las comunicaciones*

<span id="page-45-0"></span>![](_page_45_Picture_149.jpeg)

Es el proceso de monitorear la implementación de los panes acordados de respuesta de los riesgos, hacer seguimiento de los riesgos identificados, identificar y analizar nuevos riesgos y evaluar la efectividad del proceso de la gestión de los riesgos a lo largo del proyecto. El beneficio clave de este proceso es que permite que las decisiones del proyecto se basen en la información actual sobre la exposición al riesgo del proyecto en general y los riesgos individuales del proyecto.

![](_page_45_Picture_150.jpeg)

![](_page_45_Picture_151.jpeg)

![](_page_46_Picture_142.jpeg)

*Tabla 22 monitorear los riesgos*

<span id="page-46-0"></span>![](_page_46_Picture_143.jpeg)

Es el proceso de monitorear las relaciones de los interesados del proyecto y adaptar las estrategias para involucrar a los interesados a través de las modificaciones de las estrategias y los planes de involucramiento.

![](_page_46_Picture_144.jpeg)

![](_page_46_Picture_145.jpeg)

Realizo(8) Reviso(9) Reviso(9) Reviso(9) Autorizo(10)

![](_page_46_Picture_146.jpeg)

![](_page_47_Picture_127.jpeg)

<span id="page-47-0"></span>*Tabla 23 monitorear el involucramiento de los interesados*

#### **Fase 5 de cierre**:

Cerrar el proyecto o fase es el proceso de finalizar todas las actividades para el proyecto o fase los beneficios clave de este proceso son la información del proyecto se archiva el trabajo planificado se completa y los recursos de la organización se libera para emprender

![](_page_47_Picture_128.jpeg)

![](_page_47_Picture_129.jpeg)

Realizo(5) Reviso(6) Reviso(6) Reviso(6) Reviso(7)

![](_page_47_Picture_130.jpeg)

<span id="page-48-0"></span>![](_page_48_Picture_40.jpeg)

*Tabla 24 cerrar el proyecto*

## <span id="page-49-0"></span>**CAPÍTULO 6: CONCLUSIONES**

#### <span id="page-49-1"></span>*15. Conclusiones del Proyecto*

De no haberse implementado un estándar PMBOK y una metodología ágil no hubiera tenido el giro de proyecto tan notorio donde su única función es cubrir la necesidad que tiene la empresa, del control y registro de cada uno de los proyectos, poder tener bien definidos de forma clara los que se pretende conseguir como los objetivos, en que tiempo se realizará el proyecto y sobre todo el coste que tendrá lograrlo Las empresas deberían de usar este tipo de procesos ya que se les facilitaría bastante tener buena planeación a si mismo tener mejores antecedentes de proyectos para que su administración sea más eficiente.

## <span id="page-50-0"></span>**CAPÍTULO 7: COMPETENCIAS DESARROLLADAS**

#### <span id="page-50-1"></span>*16. Competencias desarrolladas y/o aplicadas.*

•Aplique habilidades analíticas para el estudio de los procesos que se trataron en este proyecto.

•Diseñe una serie de estructuras administrativas y procesos con base a las necesidades de la empresa.

•Gestione de manera eficientemente los recursos de la empresa en cada uno de los proyectos.

•Implemente un cronograma de actividades para que las personas involucradas en los proyectos desarrollen de una manera eficaz cada una de las tareas asignadas. •Utilice nuevos métodos para la llevar a cabo la dirección de proyectos de una forma más eficiente.

Aplique procesos los cuales sirven para resolver y gestionar los proyectos de la empresa.

•Aplique habilidades de trabajo en equipo para el correcto uso de los recursos y la optimización de actividades a desarrollar.

•Capacidad de redactar las ideas de forma clara para que el cliente este satisfecho con los resultados.

•Distribución eficaz de la toma de decisiones y responsabilidades hacia los desarrolladores.

•Aplique métodos, técnicas y herramientas para la solución de problemas en la gestión y administración de proyectos.

51

## <span id="page-51-0"></span>**CAPÍTULO 8: FUENTES DE INFORMACIÓN**

## <span id="page-51-1"></span>*17. Fuentes de información*

(s.f.). Recuperado el 2019

- (10 de 06 de 2014). (J. Contreras, Productor) Recuperado el 05 de 06 de 2019, de http://www.aticaingenieria.cl/pmo-que-es/
- *EAE Business School* . (17 de 11 de 2017). Recuperado el 05 de 06 de 2019, de https://retos-operaciones-logistica.eae.es/que-es-la-guia-pmbok-y-como-influye-enla-administracion-de-proyectos/
- *guia del PMBOK.* (2017). NEWTOWN SQUARE, PENNSYLVANIA 19073-3229 EE.UU: NISO (NATIONAL INFORMATION STANDARDS ORGANITATION).

*INNOVA PMO*. (09 de 04 de 2017). Recuperado el 04 de 06 de 2019, de https://www.innovapmo.com/que-es-una-oficina-de-gestion-de-proyectos/

*PMI*. (s.f.). Recuperado el 05 de 06 de 2019, de

https://americalatina.pmi.org/latam/AboutUS/ContactUS.aspx

*THE PMI GUIDE TO BUSINES ANALISYS .* (2017). PENSYLVANIA : NISO .

## <span id="page-52-0"></span>**CAPÍTULO 9: ANEXOS**

#### <span id="page-52-1"></span>*18. Anexos*

![](_page_52_Picture_2.jpeg)

Aguascalientes, Ags. 13 de Enero del 2019

#### A QUIEN CORRESPONDA

Es importante hacer de su conocimiento que la empresa Sistemas Administrativos T.V. Restringida, S. DE R.L.M.I. DE C.V. no cuenta con sello es por eso que los documentos que los residentes soliciten y presenten de la empresa serán avalados con la firma del director de sistemas.

Datos de la compañía: Sistemas Administrativos T.V. Restringida. S. DE R.L.M.I. DE C.V. Dirección: Privada trojes de buena vista #117 Fraccionamiento Trojes de oriente Aguascalientes AGS.

Se extiende la presente para los fines que al interesado convenga.

**ATENTAMENTE** 

ING. EDGAR GARCIA POBLANO **DIRECTOR DE SISTEMAS** 

<span id="page-52-2"></span>*Ilustración 3 carta de aceptación*